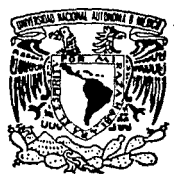

### UNIVERSIDAD NACIONAL AUTONOMA DE MEXICO

FACULTAD DE INGENIERIA

DISTRIBUCION DE PLANTA: ANALISIS Y EVALUACION DE LA LOGISTICA DE INSUMOS PARA EL SECTOR SALUD

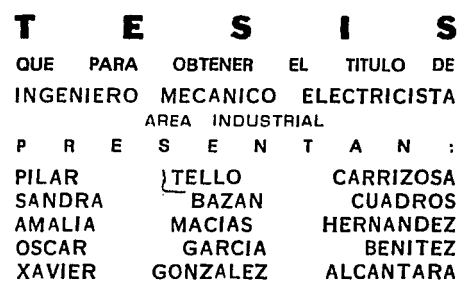

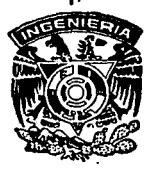

 $\ddot{\phantom{a}}$ 

*TESIS* CON FALLA DE ORIGEN

México, D. F. 1882

123

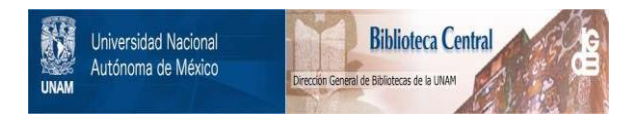

### **UNAM – Dirección General de Bibliotecas Tesis Digitales Restricciones de uso**

### **DERECHOS RESERVADOS © PROHIBIDA SU REPRODUCCIÓN TOTAL O PARCIAL**

Todo el material contenido en esta tesis está protegido por la Ley Federal del Derecho de Autor (LFDA) de los Estados Unidos Mexicanos (México).

El uso de imágenes, fragmentos de videos, y demás material que sea objeto de protección de los derechos de autor, será exclusivamente para fines educativos e informativos y deberá citar la fuente donde la obtuvo mencionando el autor o autores. Cualquier uso distinto como el lucro, reproducción, edición o modificación, será perseguido y sancionado por el respectivo titular de los Derechos de Autor.

I N D I C E

### PROLOGO

### INTRODUCCION Y JUSTIFICACION

### 1. DISTRIBUCION DE PLANTA

1.1 DEFINICION Y OBJETIVOS DE LA DISTRIBUCION 1.2 ELEMENTOS DE LA DISTRIBUCION 1.3 ETAPAS DE LA DISTRIBUCION

- - 1.3.1 1.3.2 LOCALIZACION<br>DISTRIBUCION GENERAL
	- L3.3 DISTRIBUCION DETALLADA<br>INSTALACION
	- 1.3.4

1.4 GRAFICAS Y DIAGRAMAS DE DISTRIBUCION DE PLANTA

- $1.4.1$
- $1.4.2$
- GRAFICA TRIANGULAR DIAGRAMA DE HILOS GRAFICO DE TRAYECTORIA  $1.4.3$

### 2. LOGISTICA DE INSUMOS

- 
- 
- 
- 
- 
- **2.1 INTRODUCCION A LA LOGISTICA<br>2.3 DEFINICION DE LA LOGISTICA<br>2.3 ELEMENTOS DE UN SISTEMA LOGISTICO<br>2.4 LA SATISFACCION DE LA TAREA LOGISTICA<br>2.5 LA LOGISTICA Y EL SISTEMA DE LA EMPRESA<br>2.5 QUE PUEDE HACER LA LOGISTICA P**
- 
- 
- 
- 
- 

### 3. IDENTIFICACION DE ALTERNATIVAS

#### 3. 1 ALGORl'rMOS POR COMPUTADORA

### 3.2 PROCEDIMIENTO MANUAL

### 4. ANALISIS DEL CASO PRACTICO I

**"LOS ALMACENES DE LA ZONA SUROESTE DEL IMSS"** 

- 
- 
- 4.1 PRESENTACION<br>4.2 UBICACION<br>4.3 LOCALIZACION DE PLANTA

4, 3. 1 ALMACEN #1 (ZAPATA) 4.3.2 ALMACEN #2 (AV, TOLUCA)

### 4,4 LOGISTICA DE LOS SISTEMAS DE INFORMACION

4.4.1 PROCESOS DE OPERACION

- 
- 
- 
- 4.5 EVALUACION<br>4.6 ALTERNATIVAS<br>4.7 DESARROLLO<br>4.8 ANALISIS DE RESULTADOS

5. ANALISIS DEL CASO PRACTICO II

**"CENTRO MEDICO DE LA UNAM<sup>11</sup>**

- 5.1 PRESENTACION<br>5.2 UBICACION<br>5.3 ORGANIZACION
- 
- 

6. CONCLUSIONES

**BIBLIOGRAFIA** 

### PROLOGO

Las Universidades mexicanas forman un vinculo incisulutie. entre la teoría y la práctica y son elemento transformador de la realidad social de nuestro país.

La Universidad Nacional Autonoma de México, a través de su Facultad de Ingeniería durante largo tiempo ha aportado profesionales en las disciplinas científico-tecnicas que coadvuven a la solución de los grandes retos tecnológicos que enfrentamos.

فللشفيع والمحافظ يمير والمرا

La tesis es una valiosa oportunidad para llavar a cabo estos objetivos.

La. presente tesis propone presentar y compilar la información que sobre logística de insumos se tiene en la actualidad y aplicarla al caso de la distribución de planta en algunos almacenes del IMSS.

En primer termino se hará una descripción detallada del alcance e importancia de la distribución de planta. En los siguientes capítulos analizaremos que es la logística y como puede relacionarse con el manejo de materiales y con los sistemas de información.

aplicarán todas estas técnicas al Posteriormente se 정화 **All Second Address** caso practico analizado.

وكويتي

. . . . . . . . . . <del>.</del>

경우 사업

개설로 이용없이 유래되어

Por otra parte queremos dar las gracias a la Ing. Elizabeth Moreno Mavridis por su paciente y valiosa ayuda para la ejecución de esta investigación.

<u>a sebasa kalending dikatiba</u> Tambien agradecemos el tiempo y la dedicación que los trabajadores de los almacenes de Zapata t Av Toluca del IMSS nos 60.00 KO concedieron.

Un reconocimiento especial tambien para el Act. Francisco Cruz quien nos apoyo decididamente para la edición de nuestro trabajo.

# INTROOUCCION

### **INTRODUCCION**

La constante demanda y crecimiento de la industria mexicana, ha conducido en las últimas decádas a mejorar algunos aspectos para el sano desarrollo de las empresas.

Dentro de este contexto las técnicas de Distribución de Planta juegan un papel fundamental, va que una adecuada distribución evita movimientos inecesarios en  $1a5$ operaciones, lo cual contribuye a optimizar tiempo y dinero.

En la actualidad estas técnicas han marcado un poderoso desarrollo dentro del marco de una nueva disciplina:la logistica, que abarca aspectos tan variados como el manejo de materiales y los sistemas de información.

Dentro del marco de la Logistica es importante mejorar la comunicación entre los departamentos, lo cual contribuve a elevar el índice de eficiencia en la planta.

Es quehacer del Ingeniero Industrial, realizar una correcta conexión entre los departamentos , los adecuados flujos de material, una mejor distribución de espacios.etc.

La aplicación de estas técnicas las ejecutaremos en un almacén del IMSS.

Esta idea surgió al realizar iuna investigación preliminar para la materia de Diseño de Sistemas Productivos, en donde pudimos ver de cerca la problematica de este sitio.

지하철 대회 부모부 보다

Nuestra vivencia y los comentarios de numerosos médicos enfermeras en el sentido de lo delicado que suele ser el desabasto, nos motivaron a profundizar en el tema pues además esta es la institución más grande en materia de salud y a la qual están afiliados millones de mexicanos.

Nuestro objetivo es delimitar la problemática desde la perspectiva de la logística y plantear algunas opciones que estamos seguros serán de utilidad para todos los involucrados.

## 1. DISTRIBUCION DE PLANTA

### tDISTRIBUCION DE PLANTA

La distribución de planta comprende la disposición física de las posibilidades industriales, esta disposición, sea instalada o en proyecto, incluye tanto los espacios necesarios para movimientos de material almacenaje,mano de obra indirecta y toda actividad auxiliar o servicios, como el que se precisa para el personal  $\mathbf y$ equipo de trabajo propiamente dicho.

### 1.1 DEFINICION Y OBJETIVOS DE LA DISTRIBUCION.

El termino "DISTRIBUCIÓN DE PLANTA" significa algunas veces la disposición existente , otras el nuevo plan de distribución propuesto y a menudo, de áreas en estudio o el trabajo para realizar-una nueva distribución de planta. Por consiguiente, esta puede ser una instalación existente, un proyecto o un trabajo.

La distribución de planta aspira a lograr una disposición armoniosa del equipo y de las áreas de trabajo que sea la más económica para la operación a que se destina, pero segura y satisfactoria para los empleados, unadisposición productiva, principalmentede personal, materiales, maquinaria y **Servicios** auxiliares ,que llegue a producir a costo bajo para vender con beneficio en un mercado de competencia.

Los objetivos que persique **Lina** distribución da planta son:

> 1. Integración global de todos los factores que afectan a la distribución.

> > ه عبد: « و الجدل الاحساب الأجام الى الجلسيل الرابي الرازين.

2. Minimas distancias en el movimiento de materiales.

3. Circulación del trabajo a través de la Flanta.

4. Utilización efectiva de todo el espacio.

5. Satisfacción y seguridad para los obreros.

in a Thailte

6. Disposición flexible que pueda ser fácilmente teltsioon alkaat فتحالفه والمتقاربة والمتواطئ ik Australia a jap rea justada. Lin Chinesé 

iyang at ang

La meta final de la distribución de planta, consiste en seleccionar la opción que eleve las ganancias al máximo o bien que reduzca al mínimo el costo.

Lograr completamente uno de estos objetivos o ambos requiere que puedan asignarse valores de costos a todos los factores de distribución que influyan.

Dos condiciones suelen restringir posibilidades de 医力半结核病毒 网络梅子 nuestro análisis en este sentido:

> 1. La escasa probabilidad de que puedan identificarse todos los factores que influyen en cada una de las. distribuciones consideradas.

2. Una vez identificados, muchos de los factores, sobre todo de indole sociológico, no admiten una asignación directa de costos.

Para realizar una adecuada distribución de planta es necesario deFinir en primer término el problema preguntándonos por ejemplo: Cómo planear la distribución obedeciendo a sus fundamentos? Se sugieren los siguientes pasos para efectuar el diagnóstico inicial:

1. Planeación general

2. Disposición ideal y práctica

3. Ciclos del desarrollo de la distribu. ción

4. Necesidades de material

.<br>5. Planeación de la distribución base a las necesidades del material.

6.Proyecto de la construcción de acuerdo

الدحاري مقدمته أحاكم ويبيء التربيب

a contractor and any company of the

a la distribución.

any napamakana amin'ny fivondronan-kaominina amin'ny fivondronan-kaominin'i Paris Viene

7. Importancia del recurso humano en la distribución.

n king di serang pagkas

8. Aplicación práctica.

Cada problema de distribución es diferente a los demás y ni la teoria .ni la práctica por si solos pueden conducir a la mejor decisión. El modo de enfrentarnos a él. deberá ser con una metodolo91a cient1Fica que incluya:

A>Planteamiento claro del problema

B>Utilización de hechos que pueden ser medidos.

C>ModiFicaci6n de la hipótesis inicial a la luz de Jos hechos.

D)Análisis objetivo que nos conduzca a una decisión.

E>Acción para conseguir la aprobación e instalación.

F>Seguimiento y comprobación.

### 1.2 ELEMENTOS DE LA DISTRIBUCION

 $\tau_{\rm max}$  ,  $\tau_{\rm max}$  ,  $\tau_{\rm max}$ 

Toda distribución de planta descansa sobre dos elementos básicos: a sa mga **kalawan**g sa pagkalayo ng mga mga mga pagkatang ng pagkatang ng mga 1990 na kalalang sa pag-sang sa la<br>Sa pag-sa mga paglalang na nagyarang ng mga mga pagkapang ng pagkapang ng pagkapang ng pagkapang ng mga pagka

1. Producto: Lo que sera producido.

2. Cantidad: Cuanto será producido de cada artículo.

42년

94 

NAP 전 2014

a la servición de

De una forma directa o indirecta estos factores determinan todos los demás.

Por lo tanto .toda la información relacionada con estos factores constituye un elemento esencial para el trabajo.

Por producto se entiende: los bienes que el, área o la compañia produce, la materia prima, las partes en proceso, los productos terminados y los artículos de servicio.

Los productos pueden ser clasificados **Por** variedades, modelos, estilos, partes numeradas, grupos de productos o clases de material.

Por cantidad(o volumen)se entienderel monto de los bienes o servicios producidos, surtidos o usados.

como:piezas;toneladas,volumen cubico,valor de lo producido. skitelian (1819) ol - Paul 1979 - 대한민국의 대학 개발 ita natatu diwidukeu ngeungeunit.<br>Ikuriyati di saka kata 1999 - Paul Branden, Amerikaansk politiker († 1982)<br>2000 - Paul Branden, amerikansk politiker († 1900) ma<del>nda</del>n adalah ka ्रव्यं स Es obvio que al planear una distribución , esta debe satisfacer algo. Este algo serán ciertos productos en ciertas

cantidades pueden and

For the Aparela

in rasariyat

nombradas

ser **Ser** 

cantidades. Libraria formator

Las

.<br>Una vez obtenida toda la información relativa a producto-calidad, se debe buscar lo concerniente al proceso. Esto es el como se obtiene el producto.

Por proceso se entiende el procedimiento, el equipo, las operaciónes y su secuencia.

El proceso puede ser descrito utilizando diagramas de flujo, de operaciones, listados de equipos y operaciones, etc.

La maquinaria y el equipo se determinan con base en las características que se desean imprimir en la materia prima. El flujo de trabajo es determinado conforme a la secuencia en la cual se imprimirán esas características.

Como respaldo para todas las operaciones que afectan directamente al material, existen otros tipos de servicios de

> WE TAK MANAMI DA

apoyo. El fin de estas últimas operaciones es dar la debida forma al proceso, para que el equipo y los trabajadores desempeñen su labor de manera eficiente. 医内皮细胞 经单位 April 1977 arch Michael Sport

Los servicios de apoyo son el mantenimiento, el equipo de reparación, el almacén de herramientas, los baNos,lá cafeteria, los primeros auxilios, las oficinas, la zona de embarque, la zona de recepción, etc.

Tomando en cuenta todos los servicios de apoyo puede que éstos lleguen a ocuparun área mayor que la que ocupa el proceso en sl.

Un elemento Fundamental para resolver" uri problema de distribución y que debe ser considerado, es el tiempc.

Los tiemPOs de duración para cada operac16n determinan cuántas máquinas deben ser empleadas, lo que a su vez, determina el espacio y el personal requerido.

t.3 ETAPAS DE LA OISTRIBUCION

Toda distribución de planta atraviesa por cuatro etapas diferentes;

والأواطو والاحتفاء والمقطوع المتحدث والمتحدث

المنافر والهيب الوينانية

1.3.1 LOCALIZACION

alar dan tah

Esla investigación que se realiza para determinar el sitio que economica y/o sensibilisticamente resulte el más apropiado para la ubicación de la planta.

Los factores a considerar pueden ser atangibles intangibles. Dentro de esta clasificación general **Endemos** encontrar los siguientes factores:

al Materia prima y mercados.

Se debe localizar el origen de cada materia prima a utilizar y la situación física de los mercados. Así mismo deben tenerse en cuenta la disponibilidad y costo del transporte y la cantidad y calidad de los servicios establecidos en la zona.

b) Mano de obra.

Dentro de este rubro existen factores de ambos tipos. Como tangibles podriamos ubicar la escala de salarios (varian de acuerdo a la zona económica) , jornada de trabajo, costo de la vida.

Entre los factores intangibles están la productividad y la disponibilidad. Es notable ver como influye ver el porcentaje de trabajadores rurales, su nivel de capacitación, su sexo, edad. complexion y habilidades en el desarrollo de su actividad.

C) Fstabilidad.

Se. refiere a i detectar posibles elementos intranquilidad social que pueden influir en la actividad economica como pueden ser sindicatos, organizaciones obreras y populares. partidos Politicos, forma de gobierno, hábitos y religion.

1989년 대학교 국가

También se debe observar la incidencia dë terremotos, epidemias, plagas, desastres naturales, así como los asaltos y la delincuencia.

D) Agua.

Indispensable para la mayor parte de las industrias debe observarse su disponibilidad, limpieza y costo.

Es necesario tener en cuenta las fuentes de suministro (subterráneo, superficial, por lluvias, por montes acuiferos, etc.), así como el tipo: pública, pozos o tubería.

1.3.2 DISTRIBUCION GENERAL

Se debe comenzar con la distribución más general DAY A después avocarse  $\log$ detalles. Para esto se. deber determinar las necesidades generales, establecer la relación de cada una de las áreas con los demás (considerando el movimiento del material).

Es importante planear primero la disposición ideal  $\sim$ luego la disposición práctica.<br>Posición práctica disposición práctica disposición establecente disposición establecente disposición establece anta ...

La distribución deberá representarse en base a un plan teórico ideal el cual iremos ajustando, así, al final, tendremos, una el cual iremos en el cual iremos.<br>.  $\sigma$  distribución simple y práctica. A constantin de la constantin de la constantin de la constantin de la constantin de la constantin de la constantin de la constantin de la constantin de la constantin de la constantin d 9 p. etnik 도는 아주 있습니

Esta distribución teórica ideal debe ser planeada como si no existiese nada en la planta, aunque finalmente deberan hacerse intervenir los factores que limitan la distribución con arreglo a la práctica combinandolos de modo que proporcionen los mayores beneficios.

### 1.3.3 DISTRIBUCION DETALLADA

Aqui deberemos localizar especificamente cada miquina. cada equipo, cada silla y cada mesa. Se establece el lugar preciso en que deberán trabajar los operarios considerando las normas de seguridad *e* higiene adecuadas al caso.

Es conveniente en esta etapa efectuar una maqueta tridimensional. Al planer la distribición detallada se deben tener en cuenta dos aspectos básicos:

a) El proceso.

El diseño del producto y las especifizaciones de fabricación, nos determinarán el tipo de proceso a emplear. Debemos determinar nuestro ritmo de producción de los diversos productos o piezas antes de calcular que procesos necesitamos. Cuando conozcamos que cantidad de cada artículo se espera producir entonces podremos seleccionar la clase y cantidad de maquinaria.

Existen dos tipos basicos de producción que por su naturaleza influyen profundamente en la distribución:

al Producción en línea.

Con ella se puede optimizar  $e1$ tiempo y se pueden estandarizar los productos lo cual repercute en los altos volúmenes de producción, existe una optimización en el imanejo de materiales y la programación de requerimientos, permite un optimo empleo del espacio, implementacion de sistemas de control de tiempos y movimientos y balanceo de lineas.

Sin embargo, no es un sistema flexible sino rigido. Se requiere una alta inversión, inceptable para la Pequeña industria.

b) Produccion por proceso.

Se efectúa por volumen requerido.Existe una gran flexibilidad en el cambio de dimensiones, estilos, modelos, tallas, etc., se requiere una baja inversión en el equipo y una alta utilización  $y = 1$ se puede alcanzar una gran precision en el diseño. Alcanzar en el diseño.

والمولوع فيتحلف المتكلف فليقيأ والمتعاد والمستحيل والمرادا والمرادي

Sus desventajas son principalmente el desperdicio tanto de mano de obra como de mater-ia prima, inversión de materiales en proceso, complejidad en el manejo el materiales y en el uso de mano de obra calificada.

a> El edificio.

Al planear la distribución el edificio juega un pafel muy importante sobre todo en caso de que estemos hablando de una redistribución, este es el factor más limitante.Sin embargo este es el caso más general pues son pocas las veces que existe la posibilidad de iniciar una nueva construcción.

1.3.4 INSTALACION

Una vez decidida la distribución se deben de realizar los planos y dibujos adecuados para implementar la reformas, buzcar la

aprobación del plan y conseguida ésta buscar a las personas que encargarán de ejecutar el plan.

iku di Propinsi Manazar

kép veny

1.4 GRAFICAS Y DIAGRAMAS DE DISTRIBUCIÓN DE PLANTA

1.4.l GRAFICA TRIANGULAR

تنقسه فلو

Wiking Hook

Hay diversos tipos de gráficas triangulares.pero todas ellas tienen por objeto establecer las relaciones más importantes entre varias combinaciones de dos operaciones y en donde se hallan los mayores y/o menores movimientos de materialas.

Con esta gráfica se evalúa la importancia de la relacion entre cada dos áreas de personal. Donde no se pueden calcular de un modo directo los valores, se utilizan flechas para señalar las areas entre las que existe un tráfico y la direcc1on del mismo.

Un ejemplo de este t1po de grafica emple6 Para la .. redistribuciónde una oficina.Aqui los departamentos a considerar fueron dos: Ventas e Ingenieria.Primeramente se procedió a reunir la información sobre los movimientos entre ambas.

Después se asigno al volumen de movimientos un valor Convencional : X.0.1.2.etc.que se marco en el recuadro apropiado (incidentalmente no existe en este caso ningun valor cero).

Asi se evaluaron cada una de las soluciones de Paraget Car distribución que parecía tener algún mérito ... ...

waten di Kalendar

Teoricamente el plan de distribución ideal debia arrojar una evaluacion total igual a la suma de todos los números grificos.Asi cada alternativa propuesta se compara con este stándard.

La siguiente figura nos muestra un ejemplo en el cual se ve el vólumen de movimiento o tráfico entre los procesos utilizada por una compañía fabricante de placas metálicas decorativas. (Ver figura)

Se tomaron 70 productos al azar, partiendo de hojas de ruta o listas de operaciones.Para cada pieza se señaló en la columna apropiada un trazo para cada movimiento que la pieza debería realizar. Así por ejemplo si la pieza 1722 se debía de trasladar de mecanización a normalizacion, y después a pintura, se marcó un trazo en la casilla de normalización a pintura. Así se continuó para cada una de las operaciones referentes a la pieza 1722. Se procedió de igual manera para las 70 piezas restantes.

Despues de haber registrado las 70 piezas se totalizó el numero de trazas existentes en cada casilla y se hizo constar,

a serangan salah kali dan bagi berbagai perbanyai dan perbanyaan bertama perbanyaan bertama dan bertama dan be

dicho n?mero en la mitad inferior de la misma.Se comprueba el trabajo sumando el contenido de cada fila y el de cada columna.

Si el número de movimientos de entrada, en una operación.no iguala al de movimientos de salida de la misma.se ha incurrido en un error de registro.

Al llegar a ese punto se podía iniciar la construcción del patrón de flujo y en conjunto seten1a una base para decidir que actividades deb1an ser colocadas juntas.

Se sabia a ciencia cierta que 27 de las 70 o sea el 39% de las Piezas consideradas se movian directamente de las prensas de corte al embalaje y a expedición.

1.5 DIAGRAMA DE HILOS

El diagrama de hilos es un plano o modelo a escala en que se sigue Y mide con un hilo el trayecto de los trabajadores.de los materiales o del equipo durante una sucesion determinada de hechos.

El diagrama de hilos es un diagrma de recorrido especial. el cuál debe estar dibujado exactamente a escala.

Se empieza de la misma forma que todos los demas estudios de métodos: registrando todos los hechos pertinentes para las fiing and observaciones necesarias.

The Loop Andrew Walder

Podemos emplear los diagramas de hilos para seguir los movimientos de materiales u objetos. sobre todo si queremos saber qué distancia recorren las cosas. También sirven para medir los recorridos de los trabajadores •

Por consiguiente el especialista en estudio del trabajo anota metódicamente todos los puntos a los que va el trabajador en una hoja de análisis de movimientos del operario.

Tendrá que estar seguro de haber registrado todos los desplazamientos del operario y de haberlos visto hacer como para estar seguro de su frecuencia. Una vez verificado todo esto junto con el obrero se podrá establecer el hilos. diagrama de

Deberá. hacer escala un plano de 13 zona de trabajo donde se dibujarán también el equipo y maquinaria así como las puertas, columnas, y tabiques que influyen en el recorrido. Una vez terminados se fijan alfileres firmemente en cada punto de parada y en todos los puntos donde se cambió de dirección.

Se<sup>co</sup> toma un hilo de longitud conocida y se ata al alfiler que señala el punto de partida del trayecto. Luego se pasa el hilo por los alfileres que marcan los demás puntos del recorrido, siguiendo el orden de la hoja de registro. 2892

Hecho lo anterior medimos el o la escala original del hilo y observamos el diagrama y obtenemos la distancia total recorrida. ili <sup>je n</sup>a sa wiki wapisa to a matematique de

 $\sim$   $\sim$ 

e e como provincia de la Caractería de Santo (1989).<br>Espaina Algere a Brazil e Galeria de Algere a Brazil de Caractería.

til 14 ans

kan di Su

agic call

1.4.3 GRAFICO DE TRAYECTORIA.

The Charles Care of the Second Second Second Second Second Second Second Second Second Second Second Second Se

El grafico de trayectoria es un cuadro donde se consignan datos cuantitativos sobre los movimientos de los trabajadores, materiales o equipo entre cualquier numero de lugares y durante cualquier periodo dado de tiempo. كالمتعدد والاناب

El grafico de trayectoria as siempre un cuadrado, que a zu vez se cuadricula. Cada cuadrito representa un puesto de trabajo. esto es see escribiran en el primer rengión y en la primera columna la cantidad de puestos que hava en esa empresa ademas se traza una giagonal que va de la esquira de arriba e la izquierda a la de acajo a la derecha.

Los cuadritos de la parte de arriba, representan los lugares de salida del recorrido, los de la parte inferior izquierda representan los lugares de llegada.

Se inicia siempre por las salicas y en seguica por las llegadas y se hace una marca en alligar corressoratente. Fosteriormentese calculan ics totales ce salides y los totales ca llegadas y se anotan en llos rengiones o columnas correspondientes.

Tambien se hace un priancipesquessticopique investra Ωă ubicación de los departamentos dentro de la planta para visualiza los recorridos que se realicen y la forma de optimizarios.

## 2. LOGISTICA DE **INSUMOS**

### **2.LOGISTICA DE INSUMOS**

2.1 INTRODUCCION A LA LOGISTICA

La etimologia de esta palabra viene de la voz griega Logistikos (que sabe calcular), algunos autores difieren de esta acepción sosteniendo que dicho término debe su origen al sustantivo latino ''LOGISTICA'', empleado para indicar al administrador o intendente de los ejercitos romanos y bizantinos.

La palabra logistica, en el sentido que tiene actualmente, fue empleada y divulgada por el célebre Barón De Jomini en su compendio del arte de la guerra, en donde, después de definir como partes primera y segunda del arte de la guerra, la estrategia y la táctica, sigue diciendo:" ...la tercera es la logistica, o el arte practico de mover los ejércitos, de disponer los pormenores materiales de las marchas y formaciones, y el establecimiento de los campamentos, sin atrinchear, en una palabra, la ejecución de las combinaciones de la estrategia y de la táctica sublimes.'' La palabra logistica habia sido empleada ya en tecnisismo militar aunque no en el sentido que la empleó Jomini en 1830 y 1837; así por ejemplo, en 1782 se atribuía a la voz logistica el concepto que hoy se da a la estrategia, y en 1813, le daban una acepción análoga a lo que modernamente llamamos filosofía de la guerra.

Mientras se ha hablado y escrito muchos libros sobre estrategia y tácticas~ la logistica no ha merecido la atención *de*  los técnicos militares en ninguna nación del mundo~ salvo en contadas ocasioriesª La razón de la escasa atención concedida a la 1091stica quizás de deba a que la estrategia o.planeamiento de batallas y campañas atrae directamente al intelecto y la táctica, con su estudio de la lucha en el campo de batalla, apela a las facultades emotivas, la logistica en cambio está ocupada en la engorrosa tarea de proporcionar los elementos necesarios a las unidades que los requieran en lugar preciso *y* en el momento oportuno,carecia hasta hace poco de todo atractivo intelectual o interés romantico.

Sin embargo,. durante la Segunda Guerra Mundial la log!stica adquirió enorme importancia ya que ésta hubo de ocuparse no sólo de los movimientos y suministros de la marina, incluída la aviación naval *v* de los movimientos *v* suministros de las fuerzas del aire.sino también de los transportes, adquirieroh proporciones gigantescas.

Desde el gran arsenal norteamericano hubieron de suministrarse grandes cantidades de materiales de guerra a las unidades terrestres navales y aéreas de Ingleses, Rusos y Chinos, as! como de al9unas republicas sudamericanas.El campo de la logística se amplióª en consecuencia. ante la necesijad de

ala ligur en del pr

transportar desde America, alimentos, vastido y medicina con destino a ciudades de Europa.

yh Sa

ويرضدهم

Pero sólo se podía disponer de cierta cantidad de medios de skalait, aid Co transporte a cada momento, fue est como la logistica tuvo aúe shreenterse con problemes de acestecimiento cestinado a  $1<sub>z</sub>$ . renabilitación, reconstrucción y recuperación da la economia privada del norte de Africa. Italia, Francia, Belgica, holanda y Gran Bretaña. Así pues, por lo que respecta a los aliados, la logistica hubo de ocuparse en llevar a las zonas de combate sus fuerzas, abastecería de los elementos necesarios para su activación eficaz, atender a la población civil y ayudar a la economía privada de los países conquistados o liberados.

> Concretamente, en lo que se refiere a Estados Unidos cabe decir que sus actividades logisticas consistieron, en llevar a 127 puertos desperdigados por todo el mundo los hombres y material necesario para mantener la lucha; las rutas empleadas para tan importante tarea formaba una red de mas de 900 000 km.

En resumen la victoria supo la solución rápida y eficaz de una serie de intrincados y complicados problemas logisticos.

En un sentido más amplio, logistica es el conjunto de técnicas capaces de asegurar el abastecimiento de los elementos necesarios a las unidades que los precisen en un lugar y tiempo determinado.

Corresponden además a la logistica, localización de las materias primas. el transporte a los puntos de transformación, el estudio y la fabricación de la maquinaria e instrumental para su elaboración, perfeccionamiento de los mecanismos, medidas de seguridad y mejoramiento de procesos experimentales en gran escala.

### 2.2 DEFINICION DE LA LOGISTICA

"Es la responsabilidad de planear, controlar y ejecutar el abastecimiento y movimiento de todos los materiales y productos terminados en una empresa.'

LOGISTICA = DISTRIBUCION + ADMINISTRACION DE

#### **FISICA MATERIALES**

DISTRIBUCION FISICA: "Es el movimiento y manejo de productos del punto de producción al punto de consumo o uso."

ADMINISTRACION DE MATERIALES: ''Es la planeación.programación. abastecimiento, y control de los materiales, desde la materia prima hasta el producto terminado de una manera consistente con la l mejor calidad, cantidad, costo y utilización de  $1 - c$ instalaciones.''

LOGISTICA: ''Es el manejo de todas las actividades que faciliten el movimiento de productos y la coordinación de la oferta y la demanda, en la optimización de utilidad del tiempo v el lugar de los productos. Angles

2.3 ELEMENTOS DE UN SISTEMA LOGISTICO

Están anotados el número, localización y tipo de fuentes de materias primas, plantas y almacenes; en la prictica, estos elementos estan estructuralmente conectados por varios subsistemas incluyendo:

SUBSISTEMA DE TRANSPORTACION: Consiste en la selección del tipo de transporte (ferrocarril, barco, camion, etc.) y de establecer rutas para el movimiento de los productos entre dos o más de los elementos centrales. alo. Britan 1988 and

And manufacture

a todos los SUBSISTEMA INVENTARIO: Pertenecen **puntos** - de inventario en y dentro de los varios nodos en la ruta logistica.

SUBSISTEMA MANEJO DE MATERIALES: Consiste en la carga y descarga del equipo, empaque, paletización, contenerización y estiba.

### 2.4 LA SATISFACCION DE LA TAREA LOGISTICA

El trabajo de los sistemas económicos por los cuales bienes y servicios son suministrados a los consumidores, involucra cuatro Tune iones básicas que que son : producción, distribución, intercambio y consumo. La logística interviene la ejecución de cada de esas funciones.

PRODUCCION: Transforma materias primas en productos terminados. Aqui la sucesión logistica es activada para llevar el material con la calidad, cantidad adecuada y además en el tiempo exacto en soporte del proceso productivo.

DISTRIBUCION: Pone en manos de los productores la materia prima, y los productos terminados en manos del consumidor, cuando y donde los necesiten.

El transporte es el elemento clave en el sistema de la 109lst.ica.

INTERCAMBIO: Su función es transferir los productos del mayorista al detallista.

No se pueden resolver todos los problemas del mundo, pero si se puede hacer algo con los problemas logisticos de los
negocios emprendedores. Existen dos grandes ramas de la logística: administración de materiales y distribucion fisica. aliw tisica.<br>Angli

ATA BARAI ILA YI

supervisory of the state

and the control of

ADMINISTRACION DE MATERIALES: Todas las actividades que conciernen a la administración del flujo de materias primas y productos semi terminados de las fuentes de abastecimiento , al punto de ologija kalendarske manufactura.

La administración de materiales incluye al servicio de transportación, administración de inventarios, la adquisición de materiales (compras), el almacenaje de estos materiales y su manejo durante el proceso de manufactura.

DISTRIBUCION FISICA: Tambien incluye transportación, pero esta vez fuera del limite de la planta o almacón para facilidad del cliente.

الحجاب والمتحدة وأوعليهم

La administración de inventarios y de productos terminados incluye aquí la protección del embalaje de  $1<sub>OS</sub>$ productos para reducir daños al transportarlos (el estudio de mercados se encarga de checar el tipo de embalaje, designado, para atraer a los compradores y vender los productos), el almacenamiento y manejo de materiales.

Por consiguiente la Logistica es el puente que une  $1a5$ demandas del consumidor y el abastecimiento del producto.

ktera i

La logistica está intimamente involucrada dentro de las cuatro funciones básicas de la administración :

Planeación por ejemplo involucra la búsqueda de la máxima eficiencia (i.e. costos o ganancia efectiva), encaminada a ejecutar los objetivos de la compañía.

Organización reúne los recursos humanos y materiales para ejecutar los objetivos de la empresa.

Dirección incluve ambos, dar órdenes y asegurar aue los recursos son bien empleaados en la práctica.

Finalmente Coordinación asegura que los elementos componentes de la empresa trabajen todos juntos con eficiencia v bajo costo.

2.5 LOGISTICA Y EL SISTEMA DE LA EMPRESA

Mientras las corporaciónes emprendedoras se hacen  $m\Delta \approx$ grandes y más complejas, las responsabilidades se fragmentan en partes más y más pequeñas.

Los miembros de estas pequeñas unidades son juzgados por lo bien que ejecutan sus tareas más que en cuanto contribuyen estos fragmentos al total de la operación. A. 

Por ejemplo, el servicio lo tiene asignado ventas; producción va fabricando y control de inventarios hace la división entre compras y almacenaje. Casi instantaneamente aparecen los problemas: ventas quiere el mejor servicio al posible al cliente, pero esta noble aspiración requiere grandes inventarios para dar  $1a$ respuesta instantanea deseada  $1a5$ **Anderes**  $de<sub>1</sub>$  $\ddot{ }$ cliente.Producción debe ser también flexible.al encontrar subitas variaciónes en la demanda.Entonces si compras obtiene  $1<sub>0</sub>$ que desea,el desarrollo de manufactura, ventas y almaçón se deteriora debido al alto costo de sostener grandes inventarios y tener programas irregulares de producción en la fábrica.

Lo que manufactura realmente desea es un buen ,largo ininterrumpido ritmo de produccción. Desafortunadamente .esto tambien, requiee grandes inventarios que pueden ocasionbar una inaceptable pérdida de flexibilidad en la satisfaccion de la demanda del cliente.

El resultado es frecuentemente la subortimización. Cada elemento organizacional aspira a la perfección en su propia

•rea de responsabilidad sin fijarse en el impacto en el\_ sistema total de la compañía. Por ejemplo:Compras se concentra en someter las ordenes a un programa y a surtirlas pero no es conciente de los problemas de almacenaje porque esa función pertenece otro departamento.

La concepción de la compañía como un sistema involucra la aceptación de la idea que una operación a un costo eficiente en una parte de la organización .no debe siempre significar una operación eficiente en otro lugar.

> Lo que se necesita es un grado considerable de cooperación directa entre todos los componentes de la compaNia para asegurar que todos los esfuerzos van directamente a los objetivos de la firma.Esto requiere que todos los elementos organizacionales tengan acceso a los planes , aún cuando los planes sean responsabilidad de producci6n.mercadotecnia,ventas o ingeniería.

2. B QUE PUEDE HACER LA LOGISTICA POR LA ADHINISTRACION?

Dentro de la organización la logistica puede agrupar f'unciones que van estrechamente relacionadas de las áreas de

control de inventarios, almacenamiento, adquisiciones y manejo de materiales.

La logistica apova a mercadotecnia en las funciones de servicio a clientes, procesamiento de ordenes, ventas y  $\overbrace{\texttt{catividades: } \texttt{promoc: } \texttt{onales, } \texttt{empage, etc.}}$ 

La logistica apoya también a producción en el manejo de materiales, localización de planta y áreas de almacenaje. 그 오늘 부모를 사용하고 있는 것이 이 동생들은 사람들은 무대로 가지 않아 있었다.

1922. <sub>1</sub>930. lat.

En cuanto a adquisiciones reduce las perdidas por daños y **Aper juicios.** We have a series of the contract of the series of the contract of the contract of the contract of the contract of the contract of the contract of the contract of the contract of the contract of the contract

2.7 CONTRIBUCION DE LA LOGISTICA AL COMERCIO INTERNACIONAL

Una compañía con un sistema eficiente de logistica puede también hacer una contribución al exterior de  $1a$ organización. Sobre una base geográfica, cada ragión es diferente a otra en fuentes productivas.La logistica permite a cada área concentrarse en hacer aquellas cosas o producir aquéllos articulos que puedan ser hechos mejor ahi que en cualquier otro. lugar.

Corea del Sur no es rica en recursos naturales pero posee una población capaz de trabajar a un ritmo intenso  $\mathbf v$ persistente. La República de Corea no intenta exportar materias

primas al mundo, sino que se concentra en la producción de bienes que requieren mano de obra calificada:Textiles y Sproductos electrónicos entre otros.

Australia,es otro ejemplo. Es pobre en población pero vasto en territorio por lo tanto centra Su atención en los productos derivados de la carne(pieles,cueros,embutidos,etc) que necesitan mucha tierra pero relativamente poca mano de obra o mac:¡uinaria.En consecuencia el resto del mundo obtiene exceler1tes cueros *y* Fina lana.

Los Estados Unidos es un magnifico productor de bienes mecánicos y como resultado hasta el mundo árabe prefiere el equipo médico americano.

Sin la logistica cada area del mundo seria obligada a la autosuficiencia con un alto costo y una producción ineficiente.

La logística permite facilita el comercio internacional y as1 más bienes están disponibles para cualquiera contribuyendo a elevar el nivel de vida. Mucho mejor comida comenzó a ser probada en la Europa medieval ,cuando un comercio rudimientario llevo las especies a cambio de los productos locales.

Mientras más expectativas existan de desarrollo humano en un área más posibididades surgen de contribuir poderosamente al crecimiento de los individuos y de las organizaciones para las cuales trabajan.Esto es especialmente significativo cuando consideramos que las actividades de la logistica ya absorben cerca. del 15% del PNB de Estados Unidos.Al estudiar la logistica no estamos considerando una disminución del area de la actividad humana pero si todo aquello que puede facilitar la vida diaria individual, pública y comercial.

n Constantino

 $\mathcal{A}\times\mathcal{B}$ 

#### **MATERIALES.**  $2.8$ MANEJO DE

### 2.8.1 INTRODUCCION AL MANEJO DE MATERIALES

Dentro de las técnicas usadas por la ingeniería industrial se cuenta con el análisis de la operación.Este es el procedimiento que aplica el ingeniero de metodos para analizar todos los elementos productivos y no productivos de una operación. En la actualidad el manejo de materiales se ha convertido en una verdadera ciencia de metcads y de equipo que une a las operaciones productivas con las no productivas y hace de ellas una sola unidad de production.

De aqu1 que se diga que el manejo de materiales es el arte y la ciencia que comprende el moviemiento ,empaque y almacenamiento de sustancias en cualquiera de 'formas. Lc·s objetivos principales del manejo de materiales pueden resumirse en los siguientes puntos:

1.Reducción de costos en el manejo.

\*Reducción de costos en mano de obra.

•Reducción de costos de materiales.

•Reducción de costos generales.

2.Aumento de capacidad.

\*Aumento de producción o servicio.

\*Aumento de capacidad en almacenamiento.

•Mejoramiento de la distribución.

3.Mejoram1ento de las condiciones de trabajo.

•Aumento de seguridad

\*Disminución de la fatiga

•Mejores comodidades personales.

4.Mejor distribución

.<br>\*Mejoramiento en el sistema de manejo

\*Mejoramiento en el equipo de rutas -<br>-

\*Mejoramiento en el servicio al usuario

\*Colocación estratégica de los almacenes

\*Aumento de la disponibilidad del producto.

El empaque es uno de los PLmtos claves del manejo de materiales.Existe en la actualidad una gran variedad de empaques destinados cada uno de ellos a un fin especifico y de estos podemos enlistar algunos de ellos.

! .Cajas

2.Rejas

## 3.Soportes

4.Topes

5. Separadores

s y A

6. Tarimas

그 노 사장 일어 있었다.

Para diseñar cada uno de estos deben tenerse en cuenta los elementos que lo componen como son elementos de sujeción(clavos,grapas,tornillos,etc...),los tipos de uniones y los tipos de flejado.

En los diFerentes tipos de empaques es importante tener en cuenta la resistencia a la carga,no tanto del embalaje sino también del material y del mismo empaque que se esté utilizando.

Puede darse el caso de que tengamos materiales a la intemperie, lo cual nos origina que debemos tener cuidado de no tener excedentes en la estiba, ya que una limitante que determina la altura de estibamiento es la resistencia a la compresión y a la deformación.

2.B.2 TECNICAS DE MANEJO DE MATERIALES.

provided the construction of the con-

La primera y probablemente la más importante decisión en el desarrollo de un almacén es determinar el tipo.

<u>같</u> 모두 모

 $^{\circ}$  Tipo simplemente se refiere al contenido del almacén, su largo, su ancho y altura.Determinar las necesidades de volurnen de un almacén es algo complicado debido a que envuelve varios Factores tales como sistema de manejo de materiales usar.,requerimientos para el LAYOUT,.requerimientos de puertas de recibo y de envio, códigos para almacenar. Área de oficina, etc.

El largo *y* ancho o configuración de un almacén deberla ser decidido en relación al costo del manejo de materiales.

Por ejemplo supongamos. una configuración compuesta de recibo en el Plmto X y puerta de envio en el PLmto Y como muestra la 'figura A.

El almacén utiliza pasillos rectangulares y almacenes con tipos diferentes de productos

El costo del perimetro está definido como la construcción anual *v* el costo de mantenimiento por metro del perimetro del almacén.

### Z.9 FLUJO DE MATERIALES.

Alberta

Su principal objetivo es determinar el  $~$ camino  $~$ más corto para el movimiento de los volúmenes o dificultades de tráfico mayores. La realización del diagrama de flujo o de circulaci6n implica dibujar o marcar en un Plano los departamentos,Areas de trabajo,e indicar la circulación de los materiales,piezas,etc. Cuando el diagrama se dibuja a escala y se indican todos los elementos,se convierte,esencialmente en la distribución.

En el plano se muestran las actividades, instalaciones y elementos más importantes y cómo el material se mueve \* a través de los mismos y a donde.

Existen diversos patrones de flujo de una planta y pueden serz

> l. Recto o en linea. Se caracteriza por ser utilizado para procesos cortos.con calle en

ambos lados de la planta y disponibilidad de espacio.<br>Composito de la provincia de la provincia de la provincia de la provincia de la provincia de la provincia de<br>Composito de la provincia de la provincia de la provincia de la provincia de la provincia de la provinci

an digit

 $\mathcal{A}_1$  , and the second contribution of the second contribution of the second contribution of the second contribution of the second contribution of the second contribution of the second contribution of the second contr

a 1976

 $\label{eq:3.1} \gamma_{\rm eff} = \gamma^{\mu\nu} \gamma_{\mu\nu} \gamma^{\nu} \gamma_{\mu} \gamma^{\nu} \gamma^{\nu} \gamma^{\nu} \gamma^{\nu} \gamma^{\nu} \gamma^{\nu} \gamma^{\nu} \gamma^{\nu} \gamma^{\nu}$ 

iliya da ayya da kara

 $\alpha_{\rm{max}} = 1.2$ 

in Spirit<br>Prima  $\{P_{\rm{th}}\}$ 

2. " L 11 • Se emplea en procesos mas largos,con calle en ambos lados de la Flanta y disponibilidad de espacio critico.

3. <sup>11</sup> U <sup>n</sup> . Las puertas están en un mismo lado de la p 1 anta, almacenes de materia prima y producto terminado común o en ambos lados de la planta.

> 4. Cir-cular. Un sólo acceso de entrada y salida.

s. ZIG ZAG. Entradas Por ambos lados de la calla o sólo en uno, es el mAs flexible.

> 6. ASCENDENTE. Es de tipo vertical a di'ferencia de los anteriores que son horizontales. empleándose para mover el material con transportadores asi como Para productos almace nades a granel de poco peso.

Después de haber diagramado el flujo. se ponen las localizaciones claves de las operaciones del diagrama de proceso que serAn siempre la recepción y el embarque o expedición, <entrada y salida> como puntos de principio y de fin, y otras consideradas como(localizaciones claveJ,que son operaciones importantes Y luego enlazar las otras operaciones adyacentes.También se van agregando las dimensiones específicas de cad espacio requerido, y así llegaremos a la distribución real.

Para obtener el diagrama general de Tlujo. se deben cubrir las etapas siguientesa

- 1. Preparar un diagrama de circulación atendiendo a las actividades.
- 2. Realizar un diagrama de circulación atendiendo a los espacios.

3. Establecer el diagrama de circulación real a escala de manera que se ajuste con el plano" de emplazamiento.

En caso de que sólo halla un producto pocos. el diagrama de proceso-de operación, serán esencialmente el diagrama de Flujo.

glassics and service control

# 3. IDENTIFICACION DE ALTERNATIVAS

### 3.IDENTIFICACION DE ALTERNATIVAS.

### 3.1 ALGORITMOS POR COMPUTADORA.

A continuación mencionaremos a manera informativa la evolución y los diversos paquetes que existen en la actualidad,sin embargo por falta de disponibilidad de éstos los cálculos tuvieron que ser ejecutados por medio de QPRO que es una hoja de cA.lculo avanzada( ver más información en 3.3)

3.1.1 ANTECEDENTES HISTORICOS.

El término "ALGORITMOS COMPUTARIZADOS" se refiere a las técnicas y procedimientos para la solución de problemas basados en las matemáticas.la estadística y los modelos.

Durante los años de 1947 a 1957, hubo intentos de algunos investigadores para aplicar las matemáticas a la distribución de planta.

A continuaci6n se presenta una secuencia cronol69ica de estos intentos!

> aJ 1947. Se realiza un estudio de distribución basado en la reducción del manejo de materiales como principal objetivo para obtener una distribución más eficiente.Con ello surge un ºDIAGRAMA DE DESARROLLO INTERDEPARTAMENTAL", donde se diferenciaba por el

mavor número de lineas,una·mavor cantidad de· manejo de materiales. A construction of the construction of the construction of the construction of the construction of the construction of the construction of the construction of the construction of the construction of the const

u Giradee)

b) 1949. Surge un método para encontrar una unidad apropiada de medida para instalaciones utilizando su peso. Eso trajo ur1a considerable ayuda. en el manejo de materiales.

e: 1950. Partiendo de distribuciones que daban buen resultado en la práctica, se obtuvieron once indices como para evaluar la correcta utilización del espacio de una distribución.

d) 1951. Se elabora una extensión y validación de los criterios señalados en el punto anterior concluyéndose que proporcionaban un criterio válido para la evaluacion de una distribución.

a dina mponina amaz

ولأواسط أوالد استدار أورار والرواز والراز

d)  $1952.$ Se sugirió que podr1a obtenerse un resultado óptimo al tabular el vólumen de producción anual y el grado de facilidad de manejo de materiales. El producto de los dos se calcula

considerándose como un volúmen evaluado, para cada. movimiento interdepartamental.

e) 1954. Se propone el uso de programa matemático para ayudar a la toma de decisiones entre alternativas de distribución.

f) 1955. Se Presenta el análisis secuencial como una técnica para la elaboración de diagramas esquemAticos,que procuran la mejor localización de 11. los centros de trabajo.

9) 1956. Se presenta la técnica para elaborar un estudio de flujo de materiales en una planta, mediante la tabulación del

> 1) Datos de todos los movimientos. 2> Datos del manejo de materiales.

The Control of Education and Company and Co-

 $\sim$   $\omega^2$ 

3) Flujo entre centros. Esta informacion se utiliza para relacionar unos departamentos con otros.

h) 1960 Se analizan y cuestionan los criterios empleados en la selección de alternativas para la cistribución Por primera vez se pensó en que algunas técnicas de investigación de operaciónes podrian resultar aplicables para minimizar el movimiento de material en una planta manufacturera, mediante la localización del equipo. 19. apr 

En 1967 con el desarrollo de las computadoras hubo un mayor interes en desarrollar tecnicas de distribucion de planta que 

Las técnicas más utilizadas que se usaron fueron l

A) LINEAS DE ESPERA

 $\sim 10^{11}$  and  $\sim 10^{11}$ 

B) HETODO DE HONTECARLO

COPROGRAMACION DE TRANSPORTES

DOANALISIS DE MATERIALES

EJPROGRAMACION DINAMICA

FJPROGRAMACION ENTERA

GOPROGRAMACION CUADRATICA

### *H>TECNICA DEL AGENTE VIAJERO*

El mayor adelanto logrado.durante este periodo fué la. creac:ion del primer programa capaz de imprimir un diagrama de localización de Areas. Este programa recibió el nombre de CRAFT (Computarized ) Relative Allocation of Facilities Technique).

3. t.2. CRAFT.

Este es hasta la fecha el algoritmo más utilizado en práctica.

La información de entrada que requiere CRAFT es la siguiente!

bilin 1911<br>Politik

and the company of the com-

a) Diagrama de origen destino

b) Diagrama de dista~cia costo

c) Una distribución inicial

El objetivo de esta técnica computarizada el de desarrollar una distribución al menor costo de transporte.Este costo se define en base al origen y destino del producto,su distancia y el costo por distancia.

El diagrama de distancia es calculado en. cada iteración de CRAFT. Consta de una matriz que *contiene las ... distancias* rectilineas que existen entre los centroides de cada departamento. ~-~:.~.~-

.52

La técnica de CRAFT, empieza por determinar-los-centroides de cada departamento en una distribución inicial. Una vez hecho esto, se calcula la distancia rectilinea entre los cen troides de los departamentos y se almacena en el diagrama de distancia.

Posteriormente CRAFT considera intercambios entre departamentos que tengan la misma area o que tengan una frontera común. Esto se realiza para reducir el costo de transportación.

Se pueden considerar los siguientes cambios entre departamentos!

a) Intercambio de pares de departamentos

b) Intercambio de tres departamentos

c) Intercambio de pares de departamentos seguidos por intercambios de tres departamentos.

dJintercambios de tres departamentos seguidos por intercambios de pares de departamentos.

eJEl mejor intercambio de pares y tres departamentos

El costo de transportación se calcula internamente para cada intercambio propuesto por el control de cambios de los departamentos.Este intercambio ofrece la mayor reducción en costos y la situación real de los centroides de los departamentos.

Es entonces cuando CRAFT continúa, realizando tres pasos saber:

l. Considera intercambios de departamentos en un esfuerzo por reducir el costo de de transportación •

2. Calcula el costo de transporte de los intercambios.

3. Seleccióna una vez más el intercambio que ofrece la reducción más grande en el costo.

El proceso sigue hasta encontrar que no hay más intercambios posibles en la distribución,que ofrezcan una mayor reducción de costos.En esta fase concluye el modelo.

### $3.1.3$   $C0FAD$ .

Esta técnica es una modificación del CRAFT solo que el COFAD incluye todos los costos de manejo de materiales para uso de las in Benedigang diferentes alternativas del equipo. Richt

Los metodos y los costos del manejo de materiales deben ser determinados para cada alternativa de diseño en la instalación incluyendo así los costos de movimientos semejantes.

COFAD es un modelo que considera tanto a la distribución como al sistema de manejo de materiales. La información de entrada debe ser la siguiente:

a) las alternativas de equipo en el manejo de materiales que sean capaces de ejecutar movimientos especificos.

b) El costo de esas altenativas.

فكقمط فمستقيمات والمتاب المراقان الانهامات بالانتحاء

 $\epsilon$ Diagramas de origen-destino para cada alternativa del equipo

d). Una distribución inicial.

El funcionamiento interactivo de COFAD cuenta en términos generales con.los siguientes paSoS1

1. Determinación de una distribución<br>1. Determinación

richten Stadt<br>Berne

- 下海岸!

en de la component de manejo de materiales.<br>2. Selección de un sistema de manejo de materiales. 12. LDP o Aleksandra Aleksandra Angeling 3.Cálculo de los costos del sistema de \_ma~ejo para los movimientos individuales.

4. Repetición del paso número 1.

Estos pasos son repetidos hasta encontrar la solución adecuada para cualquier punto. la ser ferma

El obJetivo de COFAD es mejorar la ditribucion.El unico cambio visible desde el punto de vista del usuario es que incluye lineas rectas entre los departamentos considerados por e1 intercambio.

Estas distancias entre los departamnetos son más realistas que aquéllos obtenidos por el flujo de materiales a través de pasillos rectil1neos.

Se determina entonces el costo de los movimientos por medio de las alternativas factibles en el manejo de materiales.El metodo para real izar esto depende de los tipos de equipo.Sin embargo~ el costo siempre es calculado mediante la s19uiente operaci6n:

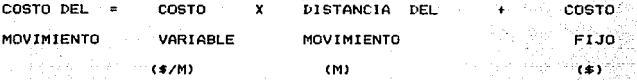

and a magazine companies is

and a common

a di sebagai kecamatan

 $\sim$  El costo variable y el fijo son entradas iniciales y la distancia del movimiento es calculada por COFAD. 19 S.W

Para el cAlculo de los costos de los movimientos de los equipos de manejo se utiliza la siguiente operación: Alam I M

COSTO DE  $\sim$ COSTO x TIEMPO DE COSTO UTILI ZACION MOVIMIENTO VARIABLE MOVIMIENTO FIJO DEL EQUIPO 1%/HORAI <HORA>  $(3)$  and  $(2)$  and  $(3)$  and  $(4)$ 

El costo variable y el fijo son entradas iniciales y el tiempo de movimiento y la utilización del equipo es calculado por COFAD.  $\sim 58$ 

 $\Delta\Delta\to\Delta$ 

La siguiente función de COFAD es la de utilizar estos

costos para determinar un sistema de mane Jo de matet-iales al ·'coste• minimo.Para realizar esto se selecciona inicialmente la alternativa que tenga el costo más bajo.

ga musik ayike A<del>yi</del>k

and the company

sã L

الديات

武安 エキ

La primera mejora realizada para incrementar la utilizacion de todos los tipos de equipo. Esto comienza sumando la utilización de cada tipo de equipo y redondeando la cifra para determinar cuantas piezas de cada equipo son requeridas.

Estos ncmeros seran referidos a las necesidades de diseNo de equipo para cada tipo. Las diferencias entre estos requerimientos y Ja suma de las utilizaciones serán calculados *<sup>y</sup>* señalados en las desviaciones.

El tipo de equipo que tenga desviaciones más grandes, será descartado y las asignaciones serán para aguél equipo que tenga las menores desviaciones y los costos menos elevados.

El procedimiento continca hasta que todas las desviaciones sean minimizadas.En esencia ésto se realiza cambiando las asignaciones de equipo poco utilizado al más empJeado.As1 contamos sobre todo con un método que mejora la utilización del equipo.

الأراد والمواريخ والمراري والمراري

Una segunda mejora es buscar,por comparacion,el costo inicial determinado para cada movimiento con el costo de la mejor solución existente. Para todos los movimientos con costos mejores . que el costo de movimiento original, los tipos de equipo factiblas serán asignados temporalmente y el costo total será recalculado. Si la reducción del costo total realizada es la mejor, el asignamiento temporal sera permanente.

El proceso continua hasta que todos los movimientos tengan mejor costo comparado con el costo inicial.Cuando esto ocurre, se puede observar que no es posible reducir más el costo del sistema de trabajo y entonces el minimo costo del sistema de manejo de materiales es impreso.

COFAD compara después los resultados de todas las iteraciones, con la iteración anterior. Si el costo del sistema de manejo de materiales y el número de cambios en las asignaciones del equipo varia por menos de un porcentaje de la solución inicial, de todas formas las it e aciones son ejecutadas para mejorar cualquier distribución o el sistema de manejo de materiales.

En esta fase, COFAD es terminado o el flujo de volúmenes contenidos en los diagramas de origen-destino son variados por un porcentaje de entrada inicial y entonces el procedimiento empieza de nuevo.

El propósito de variar el flujo de volúmenes es:

1. Determinar si la solución final es realmente la solución final.

불신 모습은 다

ina mail

Walio wa Mare

.<br>Seba

그만드 공동했다 부부

ertificaria di la constitución di la instalación y asina.<br>2. Protegernos de un diseño poco flexible de la instalación y asi ~'-'.':/.' ,-·/-.: .,-:-;.'~< tener f'leXibilidad y capacidad para la demanda requerida.

El primer propósito de volver a correr el modelo con un 90 a 110% de lo provectado para el flujo de volúmenes es el de analizar si las soluciones de estos dos problemas son similares la solución original.

El segundo prop6sito de volver a correr el modelo con variaciones dentro de un rango de 50 a 150% del flujo de volúmenes proyectado~es de proporcionar información al Ingeniero, lo cual ayudará al diseño real de la instalación .Cuando el programa se vuelve a correr ,el único cambio, además del flujo de volúmenes ,es el de la distribución inicial, la cuál será fijada igual a la última distribucion obtenida.

Si no es encontrada una posición estable al completar la iteración anterior, CDFAD comienza de nuevo, haciendo una proposición entre los costos del sistema de manejo de materiales y de los movimientos individuales Esta proporcion será hecha dividiendo el costo anual de cada equipo entre el cociente del total de los movientos anuales de ese equipo entre el total de la distancia anual recorrida de este tipo de equipo.

**TALL LANDER ABBAR** تبتي Estos costos de movimiento de la forma costo por unidad movida por unidad de distancia anual recorridda de este, tipo de equipo.Estos costos de movimiento de la forma costo por unidad movida por unidad de distancia seran entradas para empezar la siguiente iteracdión de la misma forma que lo serían en el modelo Craft.Este proceso continúa hasta que una solución estable es encontrada.

W.

3.1.4. PLANET

El metodo PLANET (Plant layout analysis and evaluation techniqueles un algoritmo que tiene los mismos requerimientos basicos de entrada que el método CRAFT y puede ser utilizado para. generar y evaluar problemas de distribución similares.

Esta tecnica es de gran flexibilidad ya que cuenta con tres formatos de entrada diferentes para los datos de distribución de planta y tiene tres opciones diferentes para el diseño de la distribución.

El PLANET sigue tres pasos para la generación de alternativas :

1. Traducción de alternativas.es decir:

sa e deer qelekijik pisat tida al (b.

reaktive basicia cod SAC accepts on

Traducir los datos de entrada a un formato que pueda ser usado por el algoritmo.

2. Selección del orden en que entraran los departamentos a la distribución.

3. Determinación de la colocación de los departamentos una vez que hayan entrado a la distribución.

ini matuki matu

El métoddo PLANET necesita datos que descripan los departamentos y el flujo de materiales.Los datos que requiere cada departamento son: nombre, identificación, area y nivel de prioridad.

El nivel de Prioridad es utilizado por el metodo Para entrar los departamentos a la determinar cuando deben distribucion. Todos aquellos departamentos con alto nivel de prioridad deben entrar antes que los que tengan un nível inferior Al nivel de prioridad más alto se le designa el número uno y al más bajo el número nueve.

Existen tres alternativas para colocar los datos de entrada.

La primera opción es la que utiliza una extensa lista de partes. Esta lista incluye la frecuencia, secuencia y costo de movimiento por 100 metros para cada parte que se moverá dentro de la planta. Si se utiliza este metodo la primera operación que realizará el PLANET será reunir todos los datos en un diagrama, de costos origen-destino. Este diagrama es obtenido multiplicando estos costos en rutas comunes de fluio.

El segundo método para el registro de los datos de flujo de materiales, consiste en un diagrama de origen-destino.

El tercer método también utiliza un diagrama de origen-destino pero con valores representativos de la necesidad de cercanía entre los departamentos.A estos valores ,se les conoce como "castigos" y a la gráfica como un diagrama de castigos. Los valores de los castigos van de 9 hasta 99. Un castigo con valor de 99, indica un gran empeño en colocar juntos dos departamentos. Un di agrama de castigos puede ser usado para indicar la frecuencia y la dificultad para mover el material entre departamentos o para señalar los datos de relaciones que aparecen en un diagrama.

El PLANET convierte los datos en un diagrama de origen destino,un diagrama de costo de origen-destino en diagrama flujo-costo.Este diagrama y las prioridades de localización son la base para la selección que efectúa el método PLANET.

La técnica PLANET cuenta con tres algoritmos de selección, los cuales son denominados: Métodos de selección A, B y c. c. <sub>c</sub>

El Método de selección A escoge el primer par de departamentos del grupo de mAs alto costo de transporte. El siguiente departamento en entrar a la distribucion es aquél .que está en el grupo de alta prioridad y tiene el costo de transporte más alto con uno de los departamentos ya asignados. Este es el proceso que se sigue hasta que todos los departamentos quedan distribuidos.

El método de selección B escage el primar par de departamentos del mismo modo que el Método de selección A.El siguiente departamento que será escogido debe estar en el grupo de mas alta prioridad y tiene el más alto valor, sumando los costos de transporte con todos los demas departamentos ya seleccionados. Este procedimiento se continúa hasta que todos los departamentos participen.

El primer departamento en ser seleccionado.según el Método de selección C, es aquél que se encuentra en el grupo de alta prioridad y que tiene el valor más grande al sumar su costo de transporte con todos los demás departamentos. El siguiente departamento en ser escogido es el que se encuentra en el grupo de más alta prioridad que tiene el valor más grande al sumar su costo de transporte con todos los demas departamentos.El siguiente departamento en ser escogido es el que se encuentra en el grupo de mas alta prioridad de los no seleccionados y tiene el valor más grande al sumar los costos de transporte con todos los demás departamentos han sido seleccionados.

El método PLANET colocan los dos primeros departamentos

en al centro de la distribución y en forma adyacente cada depat·t.ament.o adicional es colocado de tal forma que minimice el aumento de costo de manejo.El costo de manejo es obtenido con el producto de la matriz de distancias por la matriz de costos.

1942 PAGE 201

el método PLANET<sup>-</sup>coloca los dos primeros departamentos en el centro de la distribución y en forma adyacente cada departamento adicional es colocadod de tal 'Forma que minimice el aumento de costo de manejo. El costo de manejo es obtenido con el producto de la matriz de distancias por la matriz de cestos.

Para encontrar el punto en que el incremento en costo es minimo.el departamento seleccionado es colocado en diferentes puntos a todo lo largo del perimetro de los departamentos previamente colocados,calculándose el costo de manejo para cada uno de ellos.El punto en donde haya obtenido el valor mas be.jo es donde finalmente se ubica el departamento.Se determina en estas circunstancias el nuevo perimetro que haya sido asignado y que servira para determinar la colocación del siguiente departamento.Este es el procedimiento que se reflite hasta que finaliza colocando a todos los departamentos en la distribución y termina el método PLANET.

3.1.5.CORELAP

En 1961 Richard Muther publico su libro titulado Systematic Lavout Planing en el que describe un método para la distribución de planta.

Antonio I Dentro de este método se utiliza el diagrama de relaciones.Para problemas pequeños,es decir ,con menos de 10 departamentos, existen solamente 45 pares de relaciones , por lo que, el método SLP puede ser realizado en un tiempo razonable.

5362.

Pero en problema que tenga 45 departamentos un existen aproximadamente 1000 pares de relaciones interdepartamentales, lo que ocasiona que el procedimiento manual se convierta en una labor sumamente tediosa e impráctica.

El metodo CORELAP (Computarized Relationship Layout Planning)desarrollado por Robert C.Lee,está basado en las ideas de Müther y trata de simplificar el esfuerzo necesario para convertir el diagrama de relaciones en una distribucion de planta.

La información que necesita el CORELAP es el Diagrama de Relaciones y la que sea necesaria para cada departamento.

CORELAP empieza por seleccionar el departamento más critico y lo coloca en el centro del terreno disponible.El siguiente departamento en ser seleccionado es aquél que tiene el mAs al to grado de relación con el departamento que ya fué colocado.

CORELAP empieza el proceso de construcción de una distribución para una planta calculando la tasa total de cercan1a para cada departamento, donde el valor de esta tasa es la suma de 43 valores de cercan1a deseada entre un departamento *y* todos los demas.El departamento con la tasa más alta es colocado en el centro dal area que sera distribuida. Si se registra un empace er. el valor de la tasa, se selecciona el departamento -que tenga ei area más grande. Al departamento seleccionado se le llama ganador.En seguida,se busca en el Diagrama de Relaciones de Departamento que tenga una relacion "A" con el ganador y este entrac en la distribución. Un vencedor es el departamento que ha sido seleccionado para entrar en el siguiente movimiento.

Se convierte en un ganador una vez que se coloca en la distribución .Si no encuentra ninguna relación "A", entonces procede a buscar una relacion "E", si tampoco hay, se busca una "I"y asi se continua.Si dos o más departamentos tienen el mismo nivel de relación con el ganador, se usa la Tasa Total de Cercania y el tamaño del departamento para romper el empate.
El tercer departamento que entra a la distribución , se encuentra, buscando en el Diagrama de Relaciones, un departamento que tenga una relación "A" con el primer ganador. Si no exite alguno, entonces se busca un departamento de los que no han sido asignados y que tenga una relación "A" con el segundo ganador. Si no lo encuentra entonces repite el procedimiento para una relación tipo "E", luego una relación tipo "E" ; luego úna / relación tipo "I", etc. El proceso continúa de la misma forma como crece un material cristalino hasta completar la distribución.

Cuando un departamento se convierte en un vencedor, se debe decidir en dónde colocarlo.El método de colocación del CORELAP utiliza la "tasa de colocación" que es la suma de las tasas de cercanía ponderadas entre el departamento que entra y sus nuevos vecinos .El nuevo departamento se coloca en el lugar con la máxima tasa de colocación. Si dos lugares tienen el mismo valor se elige el que tenga la frontera más larga. El ancho y largo del departamento que entra es modificado para acomodario en la distribución , conservando el area y buscando el rectangulo mas cercano con largo y ancho enteros.Con este método se obtienen formas bastante razonables.

Una vez que la distribución ha sido hecha, el CORELAP evalúa la solución, calculando las tablas de distancias. La ruta más corta entre los departamentos.es la que utiliza en vez de los centroides que usan CRAFT.COFAD y PLANET. El criterio de la ruta más corta se basa en la premisa de que cada departamento tendrá un area de embarque y recepcion.en el lado más cercano a su vecino. Hay una tabla de distancias para cada tasa de cercania . Es importante verificar la tabla de distancias para la tasa de cercania X, con el fin de estar seguros de que no hayan quedado juntos dos departamentos con relación X.

La calificación total de la distribución se obtiene con la sumatoria de los productos de la distancia más corta entre pares de departamentos por el valor de la tasa de cercania deseada.

. Calificación - (Tasa de cercania) (Distancia más corta)

Donde "n" es el número de tasas de cercania.

El CORELAP incluye la opción de llamar a la subrutina CALCOMP cuando se tiene una graficadora en línea y se desea una gráfica de la distribución.

3.1.6.ALDEP

La técnica ALDEP (Automated Layout Design Program)tiane básicamente los mismos requerimientos de entrada que el CORELAP.La diferencia fundamental está en que el CORELAP utiliza la tasa total de cercania para la determinación de la colocación (va el ALDEP) selecciona un departamento aleatoriamente para su colocación. Ademas, el CORELAP intenta producir la mejor distribución y el ALDEP produce muchas distribuciones dejando en cada una la evaluación para el diseñador de las instalaciónes.

ALDEP difiere de todos los modelos descritos en que éste toma previsiones para considerar más de tres pisos **PD**  $1a$ distribución de planta.Esto.en adición al cuidado de preparar departamentos para colocaciones específicas y además el poder incluir elevadores, escalones, pasillos y departamentos falsos, hacen que el ALDEP sea particularmente usado como una herramienta para generar distribuciones con una multitud de diferentes tipos de instalaciones.

En adición al diagrama de relaciones de los departamentos. para los requerimientos de entrada del ALDEP, hay 3 variables para el procedimiento heuristico:

a>La primera de estas variables especifica el número de distribución que van a ser generadas.<br>.

1924년 -

a<u>n</u> 1200 ba (h

b)La segunda especifica el grado de 'cercania de los<br>departamentos que son seleccionados. departamentos que son seleccionados.

.<br>c)La tercera define el ancho del ----barrido horizontal de los departamentos incluídos en la distribución. distribución.<br>Distribución.

1000 - 대한민국의 대학 대학 대학 대학 대학<br>1999 - 대한민국의 대학 대학 대학 대학

 $\alpha_{\rm{max}}$  ,  $\alpha_{\rm{max}}$  ,  $\alpha_{\rm{max}}$  ,  $\alpha_{\rm{max}}$  , and  $\alpha_{\rm{max}}$  , and  $\alpha_{\rm{max}}$  , and  $\alpha_{\rm{max}}$  , and  $\alpha_{\rm{max}}$ 

idul al II

El primer departamento elegido por ALDEP para entrar a la distribución es selec·=ionado aleatoriamente.El diagrama de relaciones es consultado para determinar todos los departamentos que tengan una relación igual más importante que el 9t·adc inicial de cercania especificado.Si existen más de 2 departamentos con relación más importante.es seleccionado uno aleatoriamente para entrar a la distribucion . Si no existen departamentos con relación igual o más importante que el grado inicial de cercania especificado ,el segundo departamento será seleccionado aleatoriamente para entrar a la distribución. Una vez determinado el segundo departamento para entrar a la distribucion ,el procedimiento de selección empezará otra vez entre el segundo departamento y los no seleccionados.De nuevo es elegido otro departamento.este proceso continúa hasta que todos los departamentos sean seleccionados para entrar a la distribución.

La rutina de colocación del ALDEP empieza por situar el primer departamento en la esquina superior izquierda de la esquina superior izquierda de la distribución y se extiende hacia la seccion inferior.El ancho de la sección inferior es especificado inicialmente por el barrido horizontal El departamento es colocado en la distribución por el desenvolvimiento hacia arriba y hacia abajo de la distribución con un ancho igual al barrido horizontal, hasta que el area requerida por el departamento es completada.Cada departamento adicional es agregado a la adistribución empezando donde el departamento anterior acabó y contara para seguir desarrollando el método.

Cuando las posiciones de todos los departamentos han sido determinadas.antes de imprimir la distribución ,ALDEP determina el puntaje total por medio de valores asignados a las relaciones entre departamentos advacentes. Si un departamento es advacente a otro departamento con una relación "A"el valor de asignación a la distribución será de 64. Si la relación es de "E" se agregara 16.Si es de "I" se agregará 4 y si es de "O" se agregará 1.Una relación de "U"no tiene valor en la determinación de  $1$ distribución.si dos departamentos son adyacentes teniendo una relación "X" se restará 1024 a esa distribución.La determinación del puntaje total de la distribución es despues comparada con las otras distribuciones, si el puntaje total de esta cistribución es más grande que la minima distribución ,esta será impresa. Si  $^{\circ}$ 

and the company was a state of the state and

puntaje total es mas pequeño que la minima cistribucion la distribución no será impresa. Aikaku katalaga sa s

Silah Kalimatan Jawa

tago Mokingia

O.

En seguida, ALDEP determina si este tiene que seguin generando (no necesariamente imprimir, pero si generar) el número de distribuciones requeridas por el diseñador de instalaciones. El ALDEP liego al número de distribuciones solicitadas, el modelo es terminado. Si no ha llegado el procedimiento heuristico empezara de nuevo seleccionando el prímer departamento aleatoriamente para entrar a la siguiente distribución. Este ciclo continua hasta que el número de distribuciones requeridas han sido generadas. 3.1.7 OPRO.

Se trata de una hoja de calculo electronica semejante a LOTUS sin embargo posee recursos muy poderosos como son las operaciones matriciales.

Es sencillo de manejar pues los unicos datos de entrada que reguiere son los valores numericos de las marrices encargandose el paquete de efectuar todas las operaciones que la indiquemos. Puede realizar interesantes graficas, y su sistema de ventanas le permite usarlo a cualquier persona.

#### 3.2 PROCEDI MIENTO MANUAL

Geart Britains

La aplicación manual del método CRAFT parte de conoce in siyaati iyo daga Chuul tres datos de entrada iniciales:

a) Una matriz de flujo

(de transporte) Una matriz de costos (de transporte)

melako di

c) Una matriz de distancias

La matriz de flujo indica precisamente el flujo, transito o número de veces que se pasa de un departamento a otro. En caso de que la comunicación no exista se asigna el valor de cero, y en los puntos de intersección de un departamento consigo mismo se pone una cruz cuyo valor es también nulo.

Para la matriz de costos se suele utilizar una escala valorativa de acuerdo al tipo de transporte utilizado para llevar un articulo de un departamento a otro. Así por ejemplo podemos asignar al valor de 3 a un montacargas, 2 a una patireta y 1 a una persona.

En cuanto a la matriz de distancias. primeramenta se obtiener. los centroides de los departamentos, y luego se calcular las distancias entre ellos.

Finalmente se realiza la multiplicación de las tres -30 - 449 - 149 - 1 a ta ta matrices:

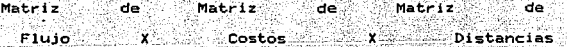

1942.

ad Kan

atalija erita

tai jodinai post En la matriz de resultados se suman los renglones y las columnas debiendose obtener la misma constante, que es el costo total de esa distribución por concepto de manejo de materialas.

El procedimiento se repita con al menos dos distribuciones más seleccionándose la que otorque el costo minimo

# 4. ANALISIS DEL CASO PRACTICO

#### 4. CASO PRACTICO '

#### LOS ALMACENES DE LA ZONA SUROESTE DEL IMSS

#### 4.1 PRESENTACION

and the

 $\sim 10^{-10}$  M  $_{\odot}$ 

La estructura del IMSS está dividida para su correcto funcionamiento en cuatro subdirecciones que son respectivamente la Subdirección General Médica, la Subdirección General de Abastecimiento, la Subdirección General de Prest a ciones Sociales *y* la Subdirección General Administrativa. las cuales controlan a toda la institución a nivel nacional(Ver f'ig.4.1>.

Para una mejor operación administrativa el área metropolitana del D.F. esta dividida en cuatro zonas: noreste.noroeste, suroeste y sureste cada una de las cuales es autosuficiente y cuenta con la estructura funcional que se indica en la figura 4.2

Los almacenes metropolitanos dependen de la Jefatura Suministros, quien maneja los almacenes delegacionales, los Almacenes Generales de Vallejo y Azcapotzalco y el Almacén Regional de Tequesquinahua (Puebla).

a companies and considerable consideration

and the company of the

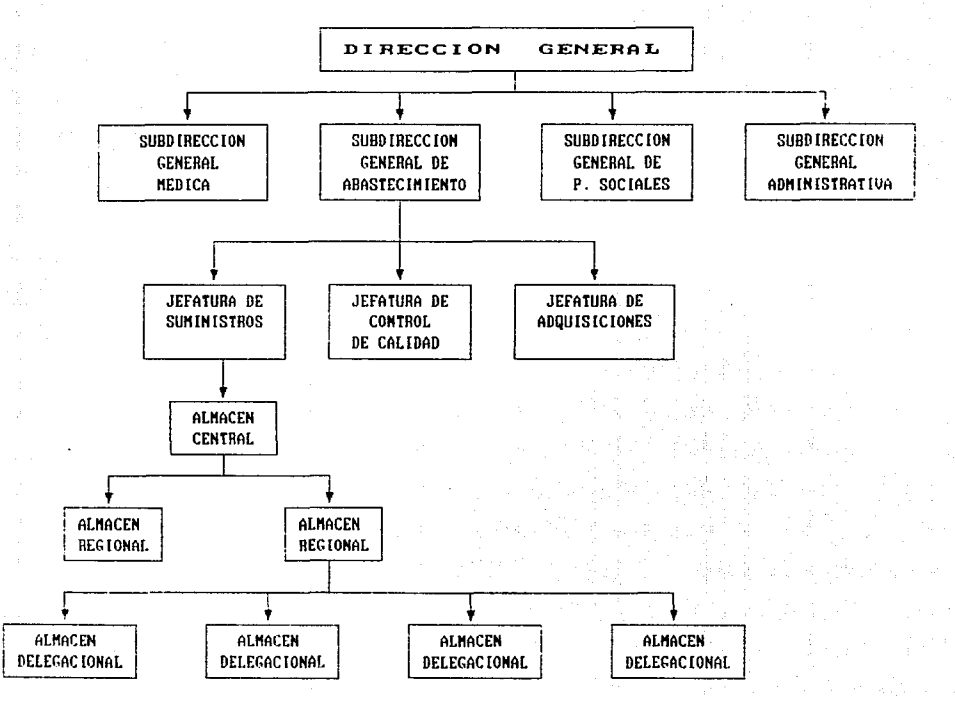

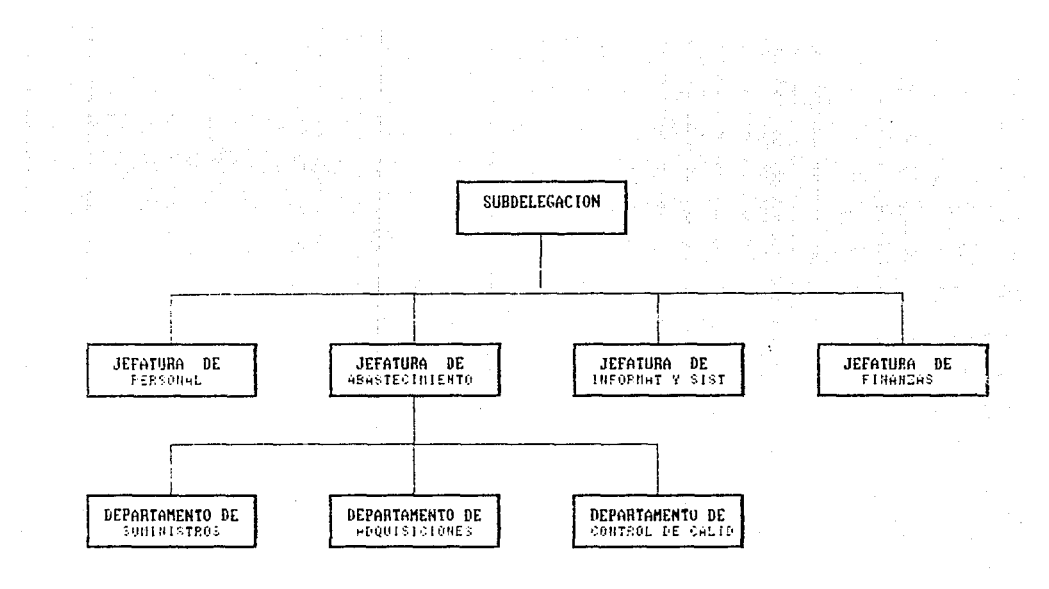

i sa mata  $\sim 8 \times 10^{11}$   $M_{\odot}$ 

Los almacenes sujetos de nuestro estudio son los correspondientes a la zona Suroeste, los cuales suministran los insumos basicos paras las clinicas 4.7.9.10.22 y para el Centro Médico Nacional.

week

s éducations

tel Batterna

#### 4.2 UBICACION

En esta zona se ubican dos almacenes. El primero se encuentra localizado en Avenida San Lorenzo #234 .Colonia del Valle(NOTA: Tambien nos referiremos a el como el almacen de Zapata)<sup>1</sup> y el segundo en Avenida Toluca # 191, Col Olivar de losPadres(Ver figuras 4.3 y 4.4)

4.3 LOCALIZACION DE PLANTA.

Por tratarse de dos almacenes distintos efectuaremos analisis para cada uno de ellos por separado.

4.3.1 ALMACEN #1 (ZAPATA)

1. Materia prima y mercados

Este almacén posee cuatro grandes áreas que son las siguientes:

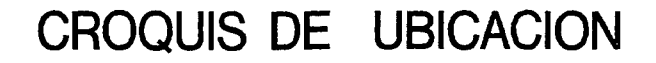

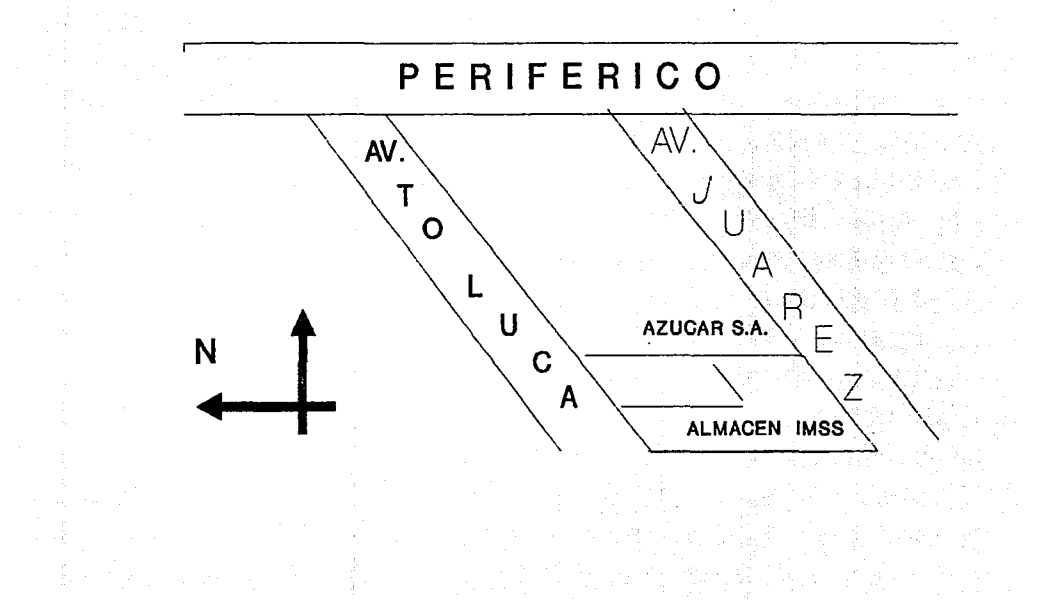

a) Departamento de medicamentos

source (Drago) Agency (1998) ha silik

b) Departamento de vacunas

c) Departamento de ropa

d) Departamento de papaleria

Los proveedores (internos y externos) son los encargados de llevar los artículos hasta la puerta del almacen, contando para esto con un vehiculo propio y con camionetas alquiladas para el reparto a las clínicas y hospitales. Este sistema no brinda una óptima solución, pues a menudo es imposible surtir con oportunidad los pedidos a las clinicas por falta de transporte, ade más de ocasionar i frecuentes embotellamientos en las calles adyacentes al almacén por la imposibilidad de desembarcar con rapidez la men:ancla. ya que de esto se encarga el personal del IMSS>. Además por ser ésta una zona residencial y comercial en vez de industrial existe continuas fricciones con los vecinos.

오늘 화도 부드 트로

at the subsequence of the second control of the second control of the second control of the second control of <br>Second control of the second control of the second control of the second control of the second control of the s

and Control

ya nej jestika

En cuanto a la disponibilidad de transporte interno se cuent.a con un montacargas, dos patinetas y dos" diablitos" lo cual resulta por completo insuficiente obligando a que una buena parte. de las operaciones deban ser realizadas en forma manual.

#### 2. Mano de obra

1942-1967 André, audiousième e

La mano de obra que se necesita requiere de una capacitación especial en el manejo de almacenes. Por estar tan céntrico no hay problema para conseguirla. En la actualidad se cuenta con un total de 34 trabajadores distribuidos de la  $s$ iguiente manera:

10 empleados administrativos 5 inspectores de control de calidad 1 coordinador general del almacen 1 responsable por cada área 15 auxiliares

La Jornada de trabajo es de 8am a 6pm con una hora para desayunar y una hora para comer.La escala de salarios es baja dado el alto nivel de vida que se requiere para la Ciudad de México.

Por lo que toca a la capacitación la encontramos escasa lo cual repercute en una baja productividad.

Una observación detallada de los empleados nos conduio a observar que el 62% de la mano de obra directa es menor de 25 años siendo la falta de experiencia causa de errores frecuentes. El porcentaje de mujeres del 45X. pero solo se les encuentra en el área administrativa.

3. Estabilidad

Por tratarse de una dependencia. del gobierno cuenta con un sindicato fuerte y poderoso.Este sindicato es uno de los mayores a nivel nacional teniendo todo tipo de-trabajadores dentro de sus filas: médicos, enfermeras, - trabajadores administrativos y de intendencia, etc. Sin embargo por estar  $a$ filiado a la CTM se le puede ubicar como un sindicato "blanco", aunque han existido varios intentos, sobre todo por parte del sector medico, de formar sindicatos independiente, todos han sido controlados. 

Por su antigüedad, las prestaciones son grandes. y las inasistencias por días económicos, vacaciones, licencias, etc son frecuentes.

El burocratismo y el desinteres se manifiesta entre otras cosas por la existencia de zonas en completo abandono en las cuales proliferan todo tipo de-plagas:ratas,polillas,etc.

4. A~ua.

El abastecimiento de agua en la bodega es bastante bueno. contándose durante todo el ano con agua fresca --y -c~abundante -de buena calidad, procedente de la red hidrAulica de la zona sin embargo por zona residencial el cOsto-es elevado.

5. Clima.

Las condiciones climaticas son Favorables en general, pero la ventilación del local es pobre, y al mediodia suele ser bastante molesto laborar en un sitio tan caliente.

6. Energéticos.

Se emplea principalmente gasolina para los transportes de carga y electricidad para el alumbrado. No: hay problemas en cuanto al suministro.

in Santa Camalay

"···' -'.-:'

- Tourism 12012 - 2010 - 2010 - 2010

idar dalam kasala

7. Terreno

Se cuenta con un área total de 2000 metros cuadrados de un predio que es arrendado por ANDSA y aunque se negaron a darnos el costo exacto por concepto de renta se nos indico que es bastante alto.

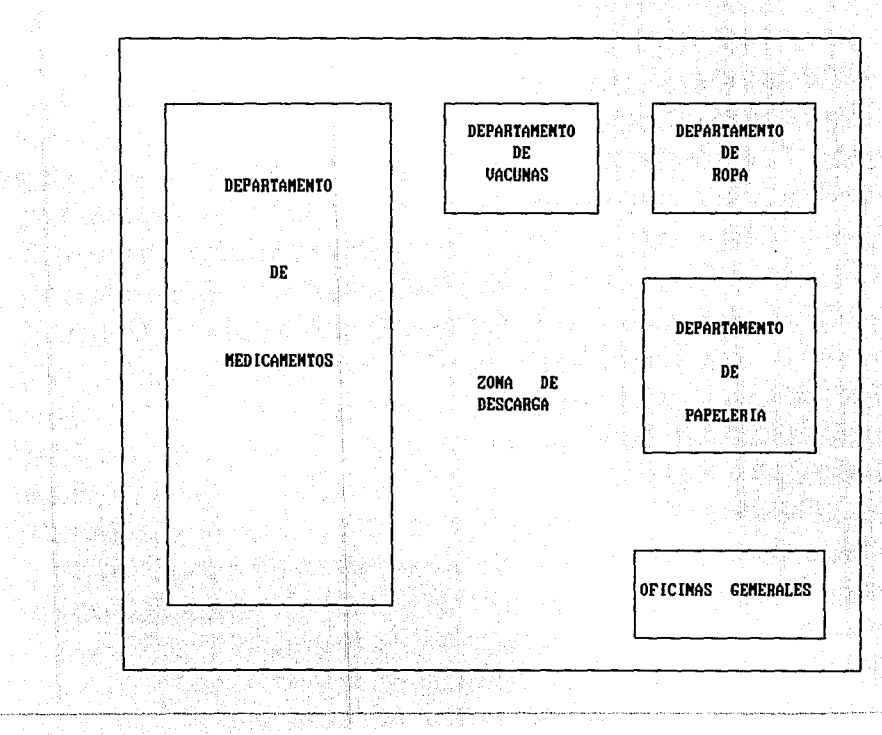

### **DISTRUBUCION DE PLANTA**

### 9 Distribución de planta 나 사람의 12547로 대출했다.

La distribución actual del almacén es la que se indica en el croquis anexo.En él se pueden observar las diferentes áreas.

Aqul encontramos una saturación del área de medicinas que obliga c:on f'recuenc:ia a invadir otras Areas.

4.3.2.ALMACEN #2 (AVENIDA TOLUCA).

1. Materia prima y mercados.

En este almacén se guardan principalmente objetos vol1.Jminosos o muy costosos pueden ser papel sanitario,material de curación(vendas,gasas,alcohol,etc), material para cirugiaCbisturies,catétere s ,agujas, etc J <sup>y</sup> Csillas,mesas,mAqu1nas de escribir,etc bienes muebles

El transporte externo para surtir pedidos es una camioneta que se comparte con el almacén de Zapata.También se recurre al alquiler de transporte privado.El problema que se presenta el uso de este sistema de transporte es la informalidad de muchos transportistas, lo cual también retarda las entregas.

Aqui no hay problema de embotellamientos en la calle ya que se cuenta con un área de desembarco suficientemente amplia ademas de contar con acceso por tres lados al almacen. 

ik gip.

ératé unau

1912. Mano de obra. 1998

in the compact of the same suppliers of the

Se cuenta en la actualidad con un total de 22 부분없는 기 empleados distribuidos de la siguiente manera: establece establece establece establece establece establece es والموالي والمنافر والمواطنة والمؤثر والمتعارفة والمتحدث والمحارب

> 1 jefe del almacén

1 secretaria

ti Carl Was

2 inspectores de control de calidad

tik sebaga

<u> 1980-1980 gan Albuman Albu Libr Album</u>

#### 10 auxiliares

....... La disponibilidad de mano de obra es abundante, sin embargo como en el caso anterior la capacitación es deficiente sobre todo en el área de seguridad e higiene. En este almacén se manejan reactivos de laboratorio peligrosos(ácidos) sin ningún tipo de proteccción especial.

En el año de 1986 se dió un fuerte incendio a raíz del cual se cuenta con un buen número de extinguidores, pero sin que el personal sepa a ciencia cierta como manejarlos o que hacer en caso de un siniestro. , Sidak

#### 3. Estabilidad

Es aplicable lo dicho al otro almacen, con la diferencia de que el descuido ha llevado aquí a la proliferación de una plaga poco comun : los pajaros, los cuales con su excremento y con el pulgón que llevan en las plumas han contaminado muchos materiales que por su naturaleza deben de permmanecer estériles como gasas v vendas.

al Production of

4. Agua

Se dispone en abundancia de ella. **Pero** salvo limpieza no se usa para otra cosa. Ardaa waxaan kale wax

5. Clima.

El clima es frío y húmedo lo cual en ocaciones hace que aparezca un hongo de humedad en las mercancias.

ii diayaa

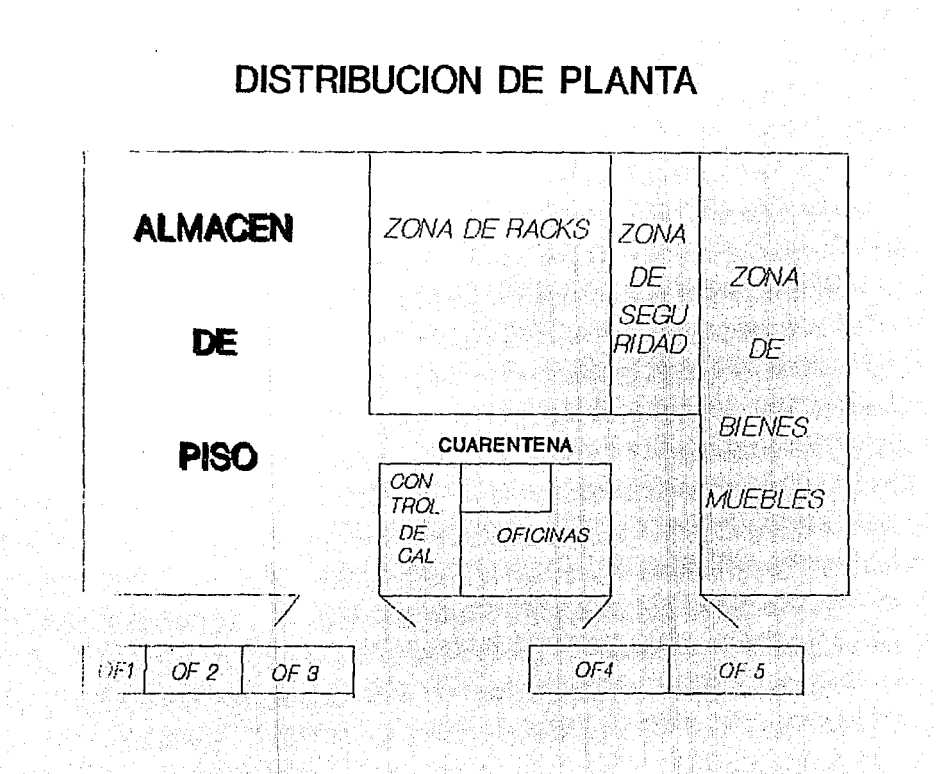

## 6.Combust.ible.

Se utiliza la gasolina y la electricidad. No hay problema para conseguirlos. 일 : 2011년 1월 1일<br>대한민국의 대한민국

7. Terreno

Es un terreno bastante amplio que cuenta con un edificio muy adecuado a las f'unciones designadas. Pertenece también ANDSA.pero segun se nos menciono estaban en platicas para adquirirlo por parte del IMSS. Tiene una superficie de 4320 metros cuadrados.Una zona se comparte con la empresa AZUCAR. S.A.

.<br>Con respecto a este lugar podemos afirmar que encuentra trabajando a menos de la mitad de su capacidad encuentran varias zonas de almacén y oficinas vacias.

8. Distribución de planta

Se puede observar en el croquis anexo.

#### 4.4 LOGISTICA DE LOS SISTEMAS DE INFORHACION

La información se obtiene como resultado de un proceso.Este proceso es la manipulación da conjunto de datos(entrada) los cuales después de sufrir una transformación forman un producto terminal (salida).

a talenta e conseguidade o que o

Este proceso debe formar parte de un sistema que esté diseñado para obtener información,por lo que es necesario establecer el sistema que permita captar los datos adecuados y la manera en que se procesarán para tener la informaci6n requerida para la toma de decisiones. So designe të palohuan p ų

La loglstica implica la construcción de un sistema de información para la administración que habra de registrar los datos relevantes para la toma de decisiones y específicamente habrá de señalar la mejor información sobre el uso de los recursos.

4. 4. 1 MODELO ACTUAL.

El ciclo básico que se cumple en la operación del almacén es el siguiente:

a) El almacén de la clinica y hospital procede a realizar la requisición <en forma manual> al Departamento de Control de Suministros (ubicado en Zapata).

b) El Depatamento de Suministros realiza una valoración de los insumos solicitados, pues cada unidad (clinica, hospital, etc) tiene un stock propio predeterminado. As! por ejemplo surtir 10 000 Jeringas si el stock es de sólo 1000. es posible

e> Una vez aprobado el pedido se envia la solicitud al Departamento de Informática quien procede a elaborar una "preparación de embarque" , la cual no es sino una solicitud al .<br>almacen para vereificar las existencias de los elementos solicitados.

d) Se envia al almacén la preparación de embarque en forma fisica. Cuando se trata del propio almacen de Zapata no hay problerna *y* se real iza la operación al momento pero si se trata del de Av. Toluca, se esperan hasta tener varias órdenes, y se envla un mensajero con ellas.

e) En el almacén se reciben las órdenes de embarque y se turnan a los grupos responsables de cada área los cuales verifican las existencias.

> f) La preparación de embarque, ya corregida se envía nuevamente a laz oficinas generales por medio de un mensajero.

g) En el Departamento de Suministros reciben la crden, la sellan y<br>la envian al Departamento de Informatica (el cual procede a la elaboración de la nota de remision correspondiente que se envia nuevamente al almacen. nuevamente al almacen.<br>
El almacente de la almacente de la almacente de la almacente de la almacente de la almacente de la serie de l

Rş.

h) La remisión es recibido en el almacen y se procede a surtir la b) La remision es recubiu en exemplo de envios.<br>
orden, se empaca; y se manda a la sección de envios.

- 1

مستحدث والمستحدة والمتواطن والمتعارف والمتحدث والمتحدث والمتحدث والمتحدث والمتحدث

. De la Salva Salva de

i) En la sección de envios proceden a elaborar una ruta de reparticion y a contratar, los servicios privados de transporte si es necesario.

- 1000 MB - 1000 MB - 1000 MB - 1000 MB - 1000 MB - 1000 MB - 1000 MB - 1000 MB - 1000 MB - 1000 MB - 1000 MB <br>- 1000 MB - 1000 MB - 1000 MB - 1000 MB - 1000 MB - 1000 MB - 1000 MB - 1000 MB - 1000 MB - 1000 MB - 1000 MB

j) El transportista firma de recibido y ejecuta la ruta de entregas.

k) El pedido ! lega finalmente a la cllnica u hospital es revisado y aprobado o rechazado según el caso, se acomoda en el almacén local y queda listo para utilizado por los usuarios (médicos, enfermeras, intendencia, etc).

# 4. LOGISTICA DE INSUMOS

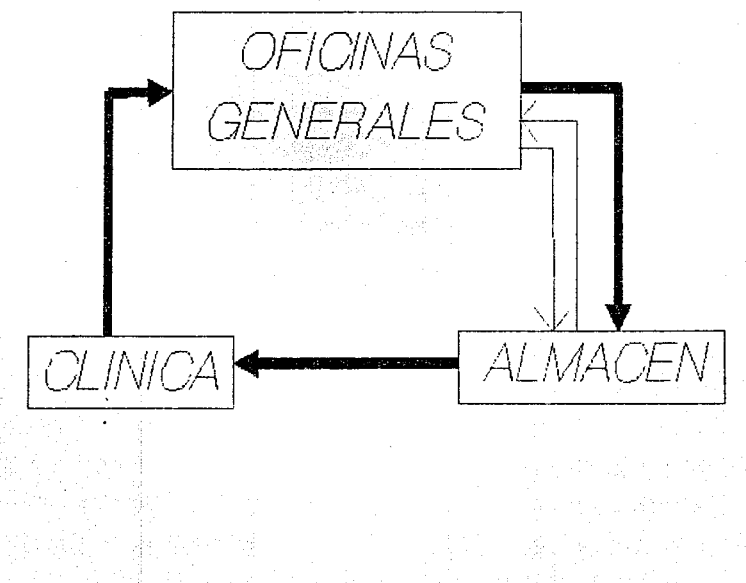

El tiempo promedio en el cual se cumple el ciclo mencionado Sin 1942 - Maleyn Mei 1942 A es de alrededor de 30 dias.

En el sistema anterior pueden observarse a simple vista arandes problemas de cruzamiento de información, el uso de  $\_$  <code>procedimientos</code> manuales en vez de sistemas computacionales etc. lo  $\,$ cual al hacer poco agil el tramite, facilita el desabasto en las clinicas y centros hospitalarios, pues si el encargado de realizar  $\sim$ los pedidos omite por descuido algún elemento no le es posible solicitario sino hasta el mes siguiente lo cual a veces puede ser trágico al carecer por ejemplo de una sonda especial o de una medicina específica. 조약 XXX 3년 4월

4.4 EVALUACION

Desde la perspectiva de la logistica encontramos serias deficiencias en el funcionamiento de los almacenes como elementos del sistema de abastecimiento. Esta comunicación de la comunicación de la comunicación de la comunicación de l

A continuación haremos, un resúmen de las principales deficiencias encontradas:

> a) En el almacén de Zapata se carece del espacio necesario en oficinas. en  $\mathbf{a}$

## **MANEJO DE MATERIALES**

1. DESCARGA MANUAL

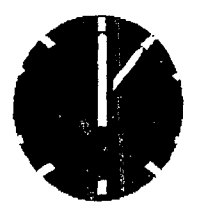

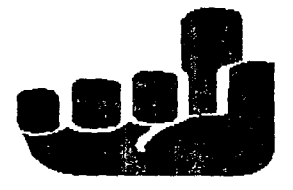

2. TIEMPO DE ESPERA DEMASIA DO LARGO

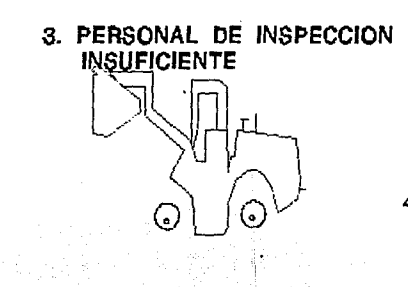

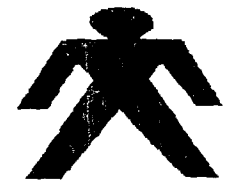

4. UN MONTACARGAS PARA TODO

área de medicinas y desembarco. el área de<br>...

b) En tanto en el almacén de Av. Toluca exite un gran desperdicio de espacio.. .

e<br> El alquiler del almacén de - Zapata así como otros gastos de operación van en aumento(agua, luz, etc) constante.

d) Existe presión por parte de la Junta de Vecinos de la Delegación Benito Juárez para que remuevan el almacén por los problemas de circulación que ocasiona en la zona.

e>El sistema de manejo de materiales interno en cada uno de los almacenes por separado es deficiente por falta del equipo mecánico suficiente.

f>La logistica del sistema de información entre clinica, hospitales y almacenes es deficiente por exceso de operaciones.

El aspecto de costos de transporte.gastos de operación *<sup>Y</sup>* otros aspectos relacionados con la cuestión 'financiera no los vamos a tratar en este estudio dado que nos fue vedada la información por parte de las autoridades del IMSS.

4.5 ALTERNATIVAS

sign to care

La opción que proponemos para resolver los mencionados problemas de logística es la reubicación del almacén de Zapata en las instalaciones de Av. Toluca • ya

Para lograr la mejor opción en la redistribución de espacios aplicaremos la técnica del CRAFT considerando los siguientes departamentos:

#### A. MEDICINAS

#### B. VACUNAS

C. ROPA

#### D. PAPELERIA

#### E. LIMPIEZA

F. MATERIAL DE CURACION

G. BIENES MUEBLES

H. ARTICULOS ESPECIALES

I .RECEPCION

J.EMBARQUE

K.CONTROL DE CALIDAD

L. COORDINACION DE ALMACEN·

#### M.CUARENTENA

**La zona** *de* **oficinas 5e puede localizar en externa del almacén(ver plano adjunto).Las oficinas la parte considerar son las si9uientesCNOTA: Para su instalación no emplearemos el**  CRAFT).

A.JEFATURA DE ALMACENES

B. PERSONAL

#### C. INFORMATICA

#### mala <sup>22</sup> b. SUMINISTROS alumad il -An - un Andre

E. COMPRAS

F. SEGURIDAD

#### G. FINANZAS

#### 4.7 DESARROLLO.

Para poder aplicar el modelo de CRAFT a la distribución propuesta utilizaremos tres matrices distintas: la de flujo. la de costos y la de distancias.

Para efectuar una adecuada toma de decisiones proponemos tres tipos distintos de flujo de materiales :

#### a) ZIG ZAG

#### **b) LINEA RECTA**

#### $c)$  " U "

A continuación se ilustran las distribuciones de planta

a.

in the contacts in the present of the sets.

para cada uno de los casos mencionados (ver Figuras).

#### **DISTRIBUCION**  $\overline{\mathbf{1}}$

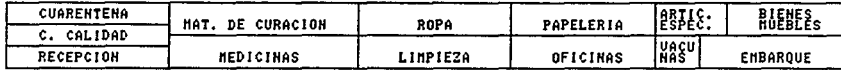

#### **DISTRIBUCION**  $\mathbf{z}$

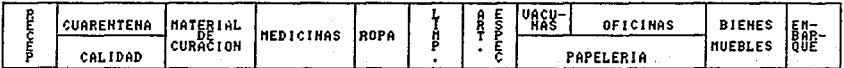

고 아래

#### **DISTRIBUCION**  $\overline{\mathbf{3}}$

 $\lambda$ 

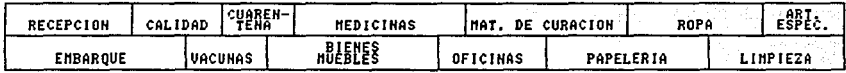

Para la localización de los departamentos las restricciones que se consideraron fueron las siguientes:

- 1. Los departamentos de Control de Calidad Y Cuarentena deben estar juntos y cercanos a la zona de recepción.
	- 2. El departamento de Bienes Muebles debe estar cerca de la salida pues es poco el tiempo que permanecen estos artículos en el almacén ademAs de ser pesados.

**Service** 

En cuanto a las puertas las podemos poner en cualquiera de los tres lados del almacén con acceso a la calle.

Para la obtensión de la matriz de flujo se efectuó una observación detallada del número de pedldos cada area. del almacén y se tomó la media artmática.

En cuanto a la matriz de costo recurrimos a la siguiente escala considerando el t.ipo utilizado: de transporte

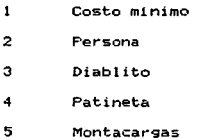
Las matrices de distancias se obtienen a partir de<br>encontrar la distancia entre los centroldes de los departamentos. °de… A continuación se muestran las distintas matrices<br>A continuación se muestran las distintas matrices utilizadas en los calculos. 42.97% W.

لمليب

in silve

Carl Grand Carl

an Sirik<br>Berta

ميان<br>مختلفا باليلين

n<br>Seriya di Ser

teria belia.<br>Persiakan

المتواصل والمستور والمتعارف المتعارف والمتعارف

 $\begin{bmatrix} 0 \\ 2 \end{bmatrix}$ 

8

Reference alang s 

ulija (

ting an<br>Leon

a sa matanggal na maga naging kapalang mana taga pakalalah ta<br>1980 - Pangalang manala sa pangalang pangalang ng mga pangalang ng mga magalang.<br>1980 - Pangalang manala sa pangalang ng manalayang na malaysing pangalang na ma

i generalističke<br>Statističke<br>Statističke president

MATRIZ DE DISTANCIAS I 

년 : 일이어 정

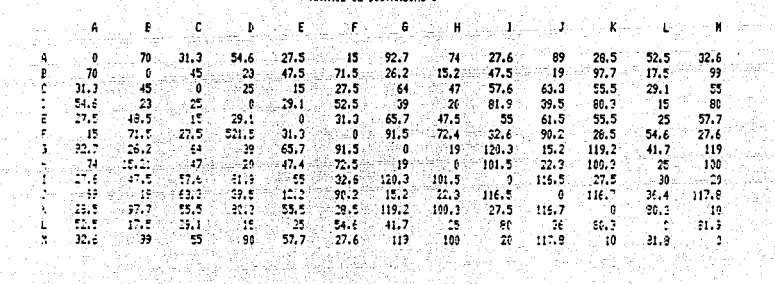

260 주인 경신 정부 3월 12일<br>10월 20일 - 대한민국 대학교<br>10월 20일 - 대한민국 대학교

 $\varphi(x_{t},\phi_{t},x_{t})+\varphi_{t},\gamma_{t}^{*}$ 

de de 194<br>Antonio

λg 앞자

같아. #14

きんか にょうしゃ

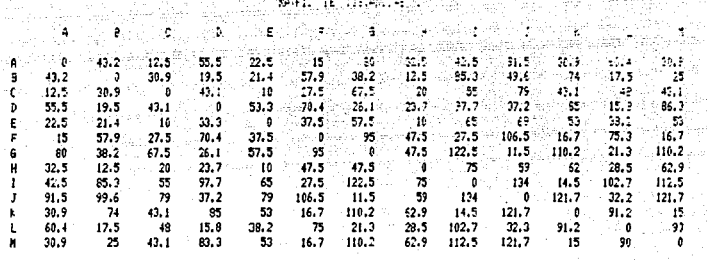

i Theodor<br>Tokkala P 

enter anglich<br>Michael<br>March (1970)

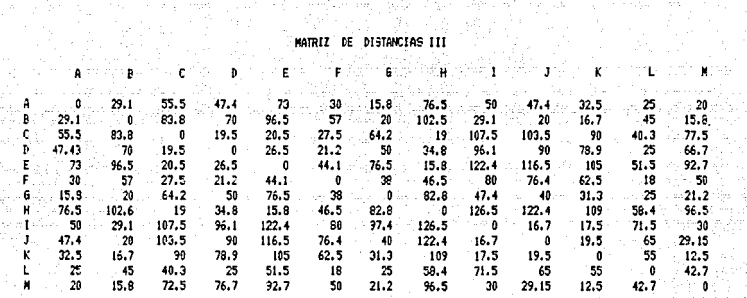

and a shown

### MATRIZ DE FLUJO COSTO<br>Antonio

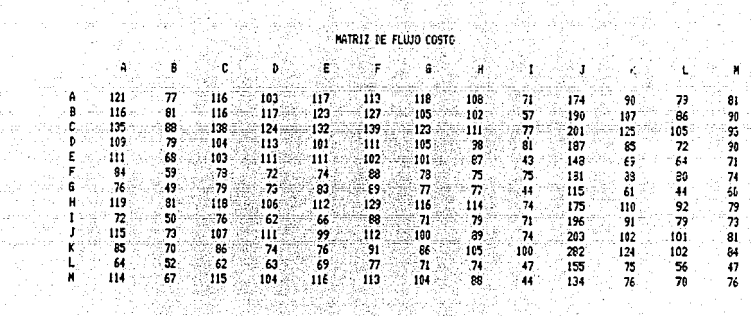

ų.

n el

support the experience of the control of the extent

 $\sim 25$ 

rin av Roy ana

 $\mathcal{D}_\mathrm{c} = \mathcal{D}_\mathrm{c} = \mathcal{D}_\mathrm{c}$ 

المحمد المعاملة<br>وكان المحمد الأمر المعاملة المحمد

 $\alpha_1 = \alpha_1 + \alpha_2^2 + \alpha_3$  .

a a shekarar<br>Matsaya

service in the contract of the contract of the con-

is v

and a state of

## 4.8 ANALISIS DE RESULTADOS.

De acuerdo a los datos obtenidos de las matrices la solución óptima se obtiene con el ~lujo en linea recta.

A continuación ilustramos las matrices de resultados  $\sim$  obtenidas.

Como puede observarse la sclución optima en este caso<br>Como puede la distribución en llega posta resulta ser la distribución en linea recta. 1. april 1999.

Wales Four

 $\begin{split} &\mathcal{E}^{(1)}_{\text{max}}(\mathbb{R}^{2})=\mathbb{R}^{2}\times\mathbb{R}^{2}\times\mathbb{R}^{2}\$ 

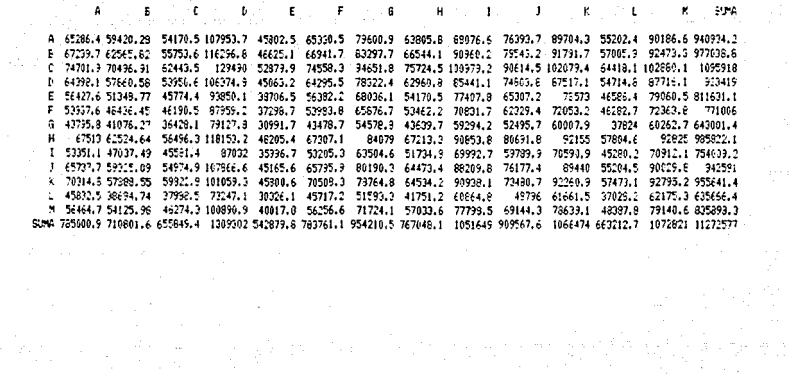

i signe din sake sa n sign Par  $\omega_{\rm Q}^2$ ada ay salah 19  $\sim$   $\!$ in a 上山脉  $\mathbf{r}$ 5.86 Ŧ. f. A 56764.4 59178.4 51546.7 59762.3 53564.5 65706.2 76957.6 50397 103262 25599.2 81604.3 62613.5 85060.6 89622.7 E 56915.4 61607.7 57609.7 61795.4 56000.7 68801.6 79949.1 52452.7 107615.9 91776.7 64200.6 .55076 66210.2 52805.4 65650.0 69470.4 59965.9 70209.5 62750.9 76591.9 70734.6 53230 116736.2 164347.2 30474.4 73719.3 97020.5 164201 1 56916.1 59284.7 52010.4 59(41.9 54449.4 65907.2 75616.2 50715.6 101771.1 86568.6 - 90004 62151.6 94144.7 886511.7 2 2001. 52284. 1 2001.4 374.47 54443. 5227.1.6 (5222.9 4412.1 617.7.1 2007.5 274.5 12.9 12.9 12.9 12.9 12.9 12<br>1 3580.7 - 49729 49903.3 49992.1 49751.3 53211.6 63222.9 44127.7 91332.9 75479.1 71863.7 53008.3 72991.5 753112 3 56926.2 61846.2 53919.6 60113 56380.2 68434.2 76385.6 52396.9 104450.3 57394.5 62561.6 62724 66955.1 911716.1 X 24214,5 63943.6 53221.2 63668.6 61330.6 72316.7 75300.1 75407106307.2 84324 85669.8 54475.2 32778.1 956556.6<br>1 40642.6 42635.5 36578.3 40036.4 38145.5 46995.9 49310.4 35122.9 70466.9 56775 56565.1 41690.1 55124.4 615147. 8 436417 3047215 4394214 5238514 456515 5775113 689117 4353616 3193014 7778919 7163713 5543914 7135612 71110116<br>SUWA 69306716 7296151 63331916 71036115 660259 8653017 - 916133 61751414 1236561 1050698 97793617 75416617 102

MATRIC DE REBAITAGNE D Service of the

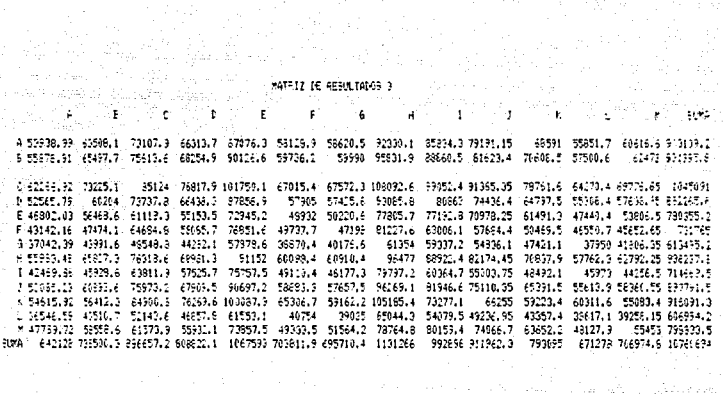

NASKA<br>Mark

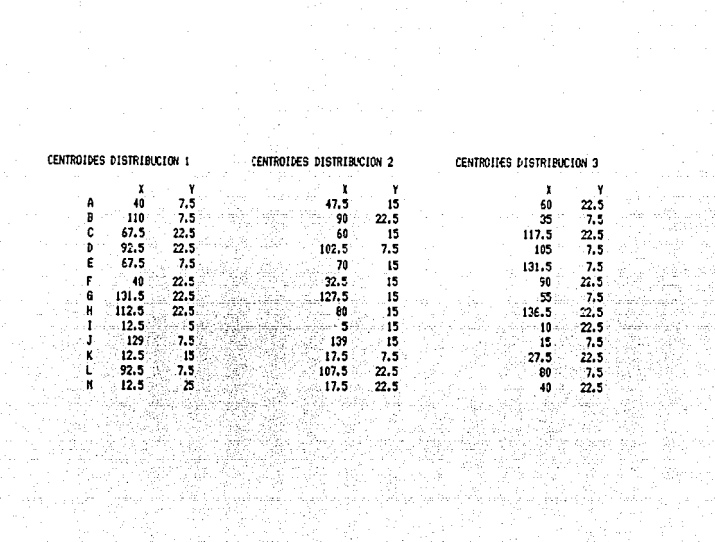

ing ang pangalan<br>Pangkalah<br>Pangkalah sahiji

#### 4.9 MEJORAS COMPLEMENTARIAS A LA DISTRIBUCION DE PLANTA.

#### 4.9.1 SFGURIDAD E HIGIENE

- \* Capacitación en el uso de extinguidores y equipo contra incendios.
- \* Preparación de un plan de contingencia que permita la inmediata evacuación del personal en caso de siniestro.
- \* Implementar un botiquin de primeros auxilios.
- \* Establecer un programa de control de plagas para que se realicen fumigaciones periodicas.
- \* Uso de guantes y batas para manejar sustancias peligrosas.

#### 4.9.2 ORGANIZACION DE LOS PRODUCTOS.

\*Es necesario que en los pedidos se adjunte una clave que indique al area a la cual pertenecen . y que todos los articulos que correspondan a una misma zona se scliciten en bloque (.) a que en la actualidad en los pedidos podemos encontrar que se solicita un paquete da mandas M. B continuación una ascola.

## **SOLUCIONES SEGURIDAD E HIGIENE**

1. CAPACITACION

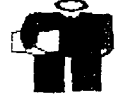

2. EQUIPO DE SEGURIDAD

3. SISTEMA CONTRA INCENDIO

4.CONTROL DE PLAGAS

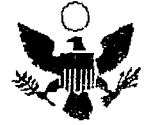

\*Es necesario que los articulos se localizen en los racks y en los estantes de acuerdo a su clave y no según su tamaño o su color como a la fecha se hace. an bayan yayi shi NGC 1998.<br>Matukio aliye nashrida na T

of the distances

4.9.3. SISTEMAS DE TRANSPORTE

**Service Card** 

dia mar

 $*$  Al unificar ambos almacenes se contara con un equipo más completo de transporte interno, pues se tendrán a disposición dos montacargas, 3 diablos,5 patinetas.

Con respecto al transporte privado se propone crear un sistema de excelencia para los transportistas para comprometerlos a prestar un verdadero servicio de calidad.

# **CONCLUSIONES**

- 1. APROVECHAR MEJOR EL ESPACIO DISPONIBLE
- 2. AMPLIAR EL USO DE MEDIOS MECANICOS DE TRANSPORTE
- 3. ORGANIZAR LOS PRODUCTOS SEGUN SU NATURALEZA EN ZONAS.
- 4. ELIMINAR TRAMITES
- 6. CAPACITAC!ON

S. ANALISIS DEL CASO PRACTICO 2 CENTRO MEDICO DE LA U. N. A. M.

S.l PRESENTACION.

La Dirección General de Servicios Médicos tiene como<br>responsabilidad central el coordinar todas las acciones acerca de<br>salud que se realicen en la comunidad de la U.N.A.M. se hace<br>cargo de la atención de urgencias, atenció

Podemos resumir los objetivos de la D. G. S. M. de la sig.<br>manera:

r.- Proporcionar, atención médica general y especializada a la comunidad universitaria.

II.- Coordinar todas las acciones que en materia de servicios de<br>salud se realizan en la universidad.

III.- Planear, organizar, efectuar y evaluar programas de prevención, curación, rehabilitación y promoción de salud para la comunidad universitaria.

IV.- Planear, desarrollar y apoyar programas de atención y control de enfermedades transmisibles, en coordinaci6n con las dependencias universitarias e instituciones del sector salud y el gobierno federal.

v.- Planear, organizar y ejectuar estudios e investigaciones sobre aspectos relacionados con la salud de la salud de la comunidad universitaria.

VX.- Dictar las disposiciones y normas médicas y de hiqiene que deben privar en las instalaciones universitarias y realizar los servicios de monitoreo y vigilancia.

Los servicios que esta Dirección presta a la comunidad universitaria son los siguientes:

#### 1, CONSULTA GENERAL

La Subdirección médica a través del diagnóstico y tratamiento<br>pertinentes brinda los servicios de prevención, curación y<br>rehabilitación de la población estudiantil universitaria,<br>contribuyendo así al mejoramiento de su sal

2, ESPECIALIDADES:

Los estudiantes universitarios pueden tener acceso al servicio<br>de las siguientes especialidades: Cardiología, Oermatología,<br>Gastroentorología, Hematología, Infectología, Oftamología, Gastroentorología, Hematología, Infectología, Oftamología,<br>Parasitología, Psicología, Psiquiatría, Traumatología, Parasitologia, otorrinolaringologla, Odontolog1a y ortopedia.

#### 3. LABORATORIO Y GABINETE:

Comprende las actividades que junto con la atención clínica<br>ayudan a confirmar o descartar diagnósticos, medir la evolución de<br>los padecimientos, establecer pronósticos, y conductas terapéuticas,<br>así como realizar investig optométricos y bacteriol6gicos.

4. SERVICIOS COMPLEMENTARIOS:

son las actividades complementarias que se realizan para el desarrollo y fortalecimiento de la asistencia médica y la investigación.

Entre ellas se encuentran trabajo social, enfermer1a, archivo cl1nico y bioestad1stica.

#### 5, EXAMENES MEDICOS:

El propósito de estos exámenes es determinar el estado de salud<br>y la detección temprana de enfermedades en la comunidad<br>universitaria. Se practican exámenes para alumnos de primer ingreso, personal docente y administrativo, para credenciales médico deportivas, manipuladores de alimentos, aspirantes a empleo <sup>y</sup> constancias de salud.

#### 6. URGENCIAS:

Un equipo de médicos y personal, de apoyo está especialmente destinado a la atención de urgencias médico-quirürgicas que se presentan dentro de los recintos universitarios.

El servicio de urgencias se presta de lunes a viernes de 7:00 a 21:00 horas.

Los pacientes se pueden presentar directamente en el servicio de urgencias (en el circuito interior) o si el caso lo amerita solicitar una ambulancia.

#### 5.2 UBICACION.

La D. G. S. M. tiene como basede operaciones el Centro Médico<br>Universitario localizado en C. U (ver croquis anexo) y brinda<br>atención médica a los alumnos de los nueve planteles de la Escuela<br>Nacional Preparatoria. Además, Obstetricia. El Colegio de Ciencias y Humanidades cuenta con servicios médicos en sus cinco planteles: Azcapotzalco, Naucalpan, Oriente, Sur y Vallejo. Otras escuelas que reciben atención médica<br>fuera de Ciudad Universitaria son: Escuela Nacional de Estudios<br>Profesionales Acetlán, Aragón, Zaragoza, FES Cuautitlán Escuela<br>Nacional de Música y Escuel

#### 5.3 ORGANIZACION.

Dentro de la organización de la D. G. s. M. corresponde a la subdirección técnica y especialmente al Departamento de Informática <sup>y</sup> Bioestadlstica operar con los sistemas de información.

El área de bioestadística surge en 1973 con la asignación de<br>generar estadísticos médicos que coadyuven a la planeación,<br>desarrollo y evaluación de los programas sanitarios a cargo de la<br>D. G. S. M.

Para cumplir con este objetivo, recolecta la información<br>elaborando diversos formatos y analiza por medio de cuadros, gráficas<br>y pruebas de inferencia estadística para que funcionen.

El área de información nace en 1984 con el fin de aplicar las técnicas computacionales para el análisis de la información y la presentación de los reportes. Desarrolla también sistemas propios para el área de la salud.

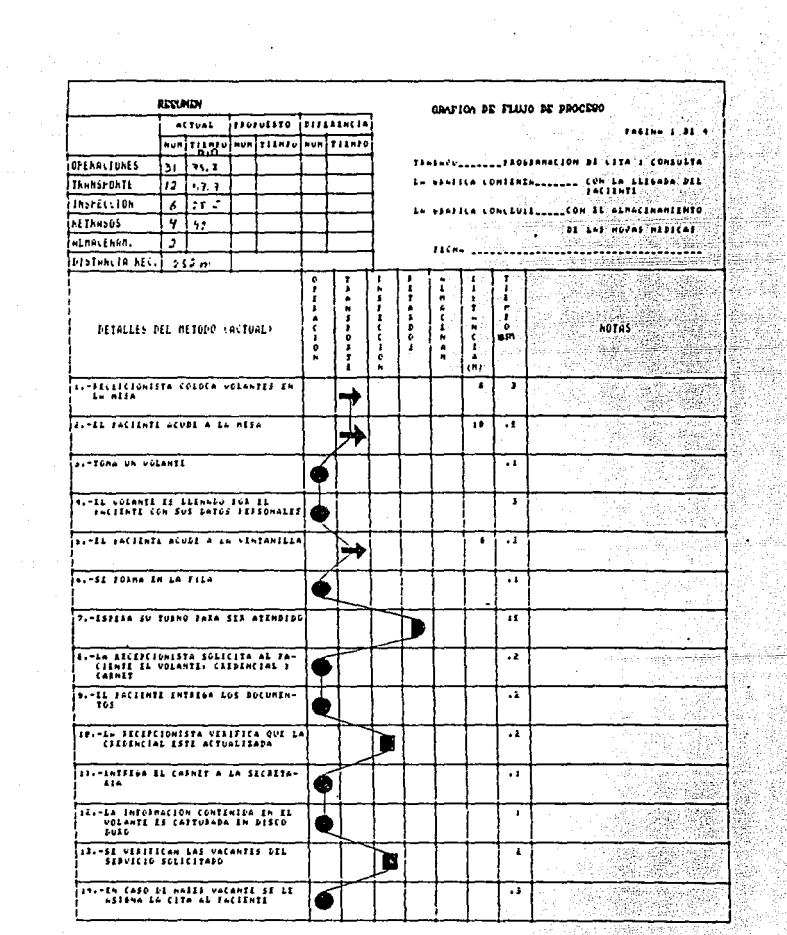

ESTA TESIS Ne DEBE SAHR BE LA BABLIOTECA

deleš

ing pro

ilik Salgar

ě, yi C t. 70.

> le<br>B agen.<br>Su

ħę,

ana.<br>Sana ana am

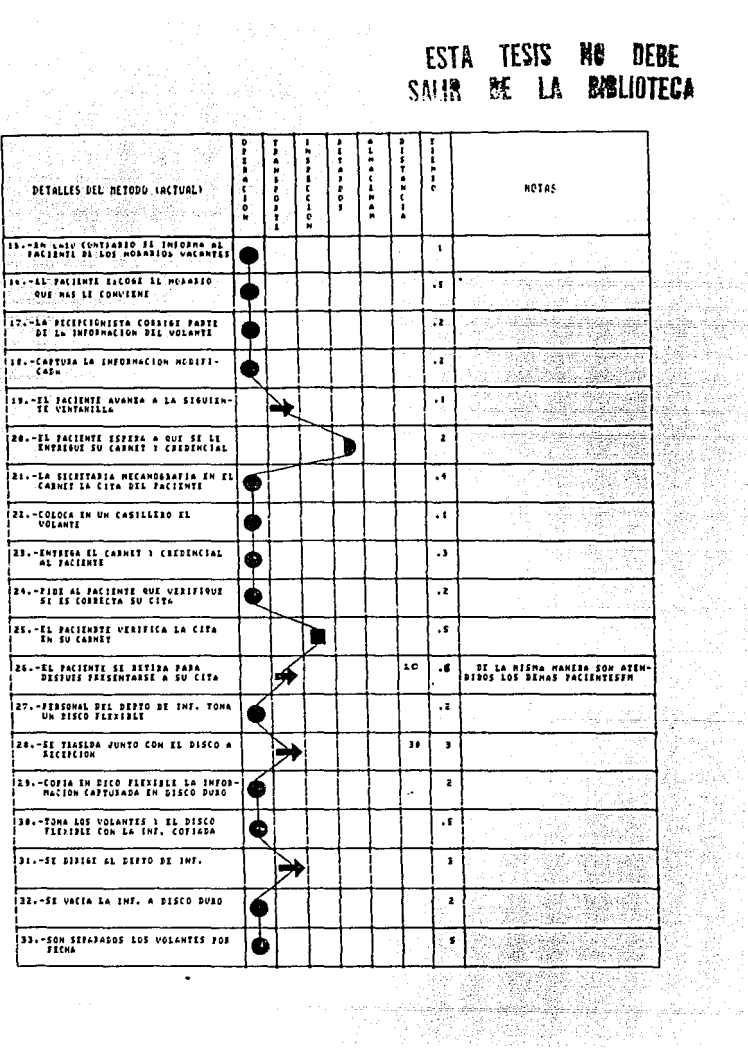

Ş.

A4

g.).

ulija.<br>Piet a le su

 $\sigma_{\rm c}$  ,  $\sigma_{\rm g}$  ,<br>we have

THE STATE OF STREET

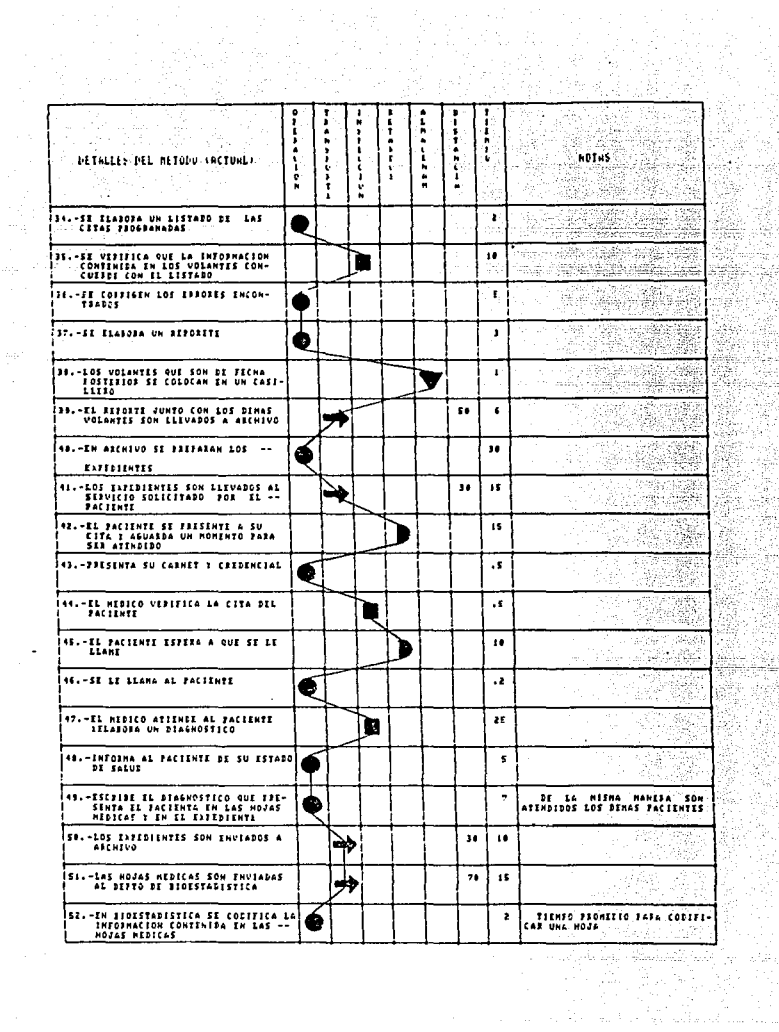

Ĵ,

ka Ki<br>Matukio

엷 줄

99 S.

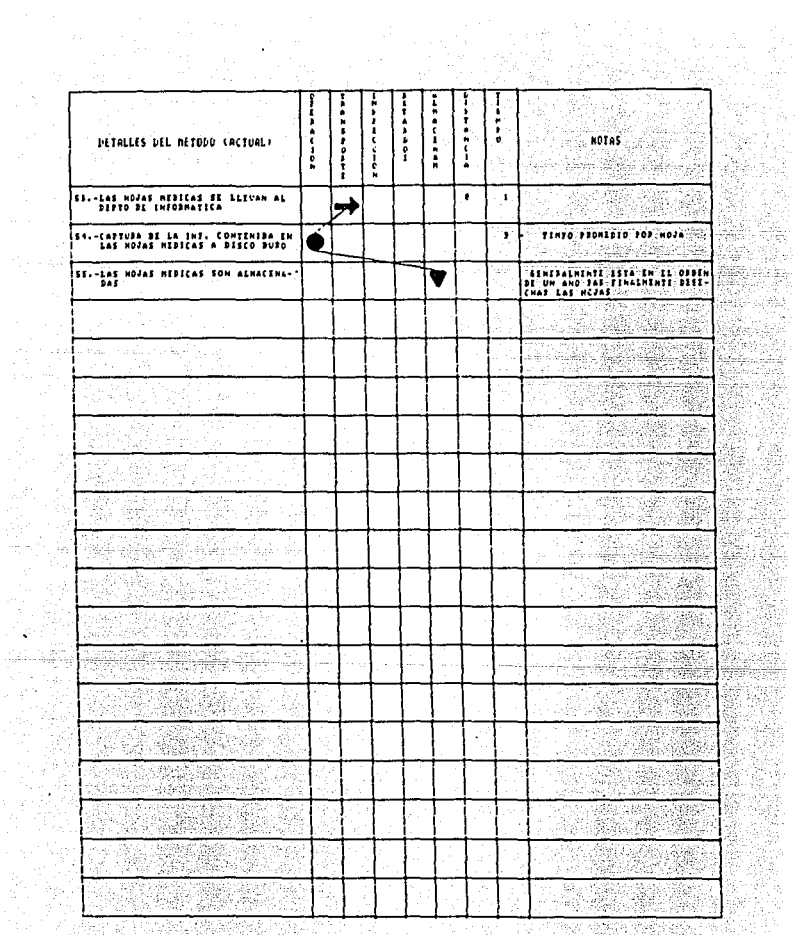

 $\sim$   $^{\circ}$ 

Ŧ, 9ġ. tër,

42

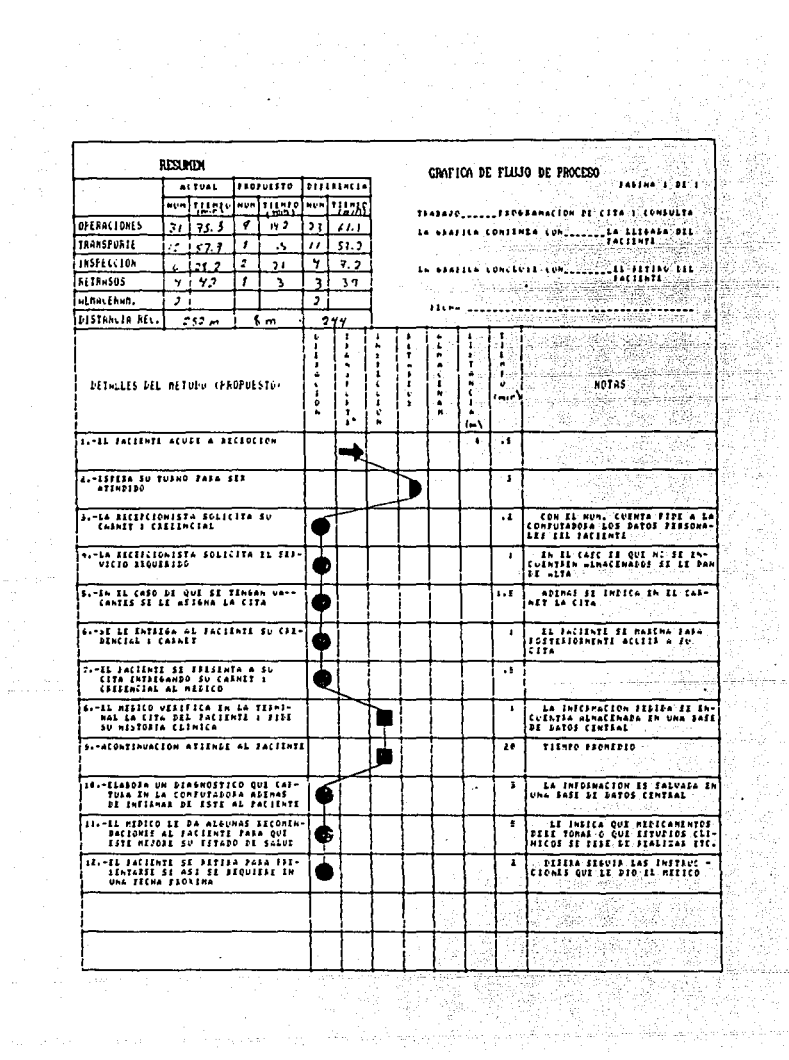

je<br>Jih

# CONCLUSIONES

#### e o N e L u s I o N E s

Desde la prespectiva de la logistica la localizaci6n <sup>y</sup> distribución actuales de los almacenes de la zona suroeste del IMSS no ofrecen una óptima solución a la problemática que se presenta.

La alternativa que hemos propuesto es la relocalizaci6n del almacén de Zapata en las instalaciones de Av. Toluca.

Para lograr una mejor distribución interna considerando los<br>nuevos departamentos y los ya existentes, hemos utilizado el método<br>CRAFT, auxiliándonos para esto del QPRO, que es un eficiente y novedosa hoja de cálculo.

se propusieron tres alternativas para el flujo de materiales: en línea recta, en "u" y en zig-zag.

La opción ganadora fué la línea recta pues por la<br>disposición del almacén no hay restricciones en cuanto a la ubicación<br>de las puertas.

En este proyecto se omitió el análisis financiero por no haber contado con la disponibilidad de la información.

También consideremos otro tipo de mejoras que, aunque se salen un tanto del contexto del proyecto no pueden dejar de tomarse en cuenta. Asi, se hace una propuesta clara para aumentar la seguridad e higiene del trabajo *y* para lograr una mejor organización interna de los productos en cuenta. As1, se hace una propuesta clara para aumentar la seguridad e higiene del trabajo *y* para lograr una mejor organización interna de los productos.

creemos que la aplicación de estos principios puede aumentar la productividad de los almacenes.

En cuanto al caso práctico 2, sabemos que en los ültimos afias la Dirección General de Servicios Médicos, ha experimentado una anorme demanda en sus servicios, la cual requiere de grandes<br>cantidades del manejo de información por lo que está obligado a tomar<br>con mayor rapidez decisiones cada vez más precisas. Con un buen sistema de información, estos problemas pueden<br>ser afrontados y por consiguiente, las desiciones serán mucho<br>mejores; dentro de los principales problemas a los que la dependencia<br>se enfrenta se contemplan princ

- a) Información adecuada para sus fines ,ya que resulta superflua, incompleta, demasiado voluminosa, etc...
- Tiempos de espera demasiado prolongados.
- e) Espacios físicos innecesarios y otros.

con la implementación de un sistema de información bien<br>estructurado, las labores administrativas podrán funcionar de manera<br>satisfactoria, las cuales se lograrán conjugando los elementos a la<br>mano con los procedimientos a

En general, la log1stica representa un problema en cualquier área de servicios. No puede ser evitada.

Dependiendo de las caracter1sticas propias del sistema que estamos manejando podemos dirigirnos a la distribución de planta, los sistemas de transporte o el flujo de información o una combinación de factores.

Lo esencial es hacer un diágnostico correcto de los aciertos y deficiencias.

Las ventajas que podemos obtener con la implementación de las técnicas dictadas por la logística son:

- l. Aumento de la productividad y eficiencia.
- 2. Eliminación de demoras.
- 3. Reducción del manejo de materiales.
- 4. Ahorro en la utilezación de áreas.
- S. Aumento de seguridad y reducción de riesgos por emp1eados.

and the contract of the

Para ejemplificar las dos posibilidades más frecuentes en<br>primero se recurrió a la investigación de dos casos prácticos: El<br>primero se refiere a la distribución de planta en los almacenes<br>delegacionales del IMSS en tanto q

En el primer caso se abord6 la problemática del manejo de materiales y la distribución de planta, por medio del CRAFT se obtiene la óptima soluci6n que es en 11nea recta.

En el segundo caso, se trata el problema del flujo de<br>diagnósticos médicos para lo cual se propone la implementas y captura de<br>diagnósticos médicos para lo cual se propone la implementación de una<br>red de computadoras (hard

El empleo de algoritmos y computadoras tiene valor muy<br>que colaborará y adaptará los resultados de será el Ing. Industrial<br>que colaborará y adaptará los resultados de la máquina a la realidad,<br>siendo la combinación hombre-

Finalmente creemos que la aplicación acertada de los<br>principios de la logística pueden elevar la competitividad de las<br>empresas, lo cual les permitirá ofrecer un verdadero servicio que<br>dadas las perspectivas de México es r

# **BIBLIOGRAFIA**

#### **BIBLIOGRAFIA**

Buffa y Taubert, SISTEMAS DE PPRODUCCION E INVENTARIOS. Limuse, Mexico a deel was a shadeware

Denholm. A COMPARISION OF THREE COMPUTER LAYOUT TECHNIQUES Killey USA ýk 14. p  $1979.$  We have the  $\sim$ Spiritua kitalian iyo ya

Fernández Juárez Roberto. ASIGNACION Y DISTRIBUCION DE AREAS DE TRABAJO. Tesis de Licenciatura(Ing. Ind). UIA, México 1985.

Contract

22. 고문으로 <u>출장 관련</u> 1.2%

والموالي والموارد والموالي المتواطئ والمتحدث والمتحدث والمتحدث

-1427

Maynard, MANUAL DE INGENIERIA DE LA PRODUCCION INDUSTRIAL, UTEHA, España, 1969.

Müther, Richard.DISTRIBUCION EN PLANTA. CECSA. México 1978.

Falafox et al. ESTUDIO DE DISTRIBUCION DE PLANTA. Tesis de Licenciatura(ING. IND.) UIA, México 1989.

Varios autores. LOGISTICAL: PHYSICAL DISTRIBUTION AND MATERIALS MANAGEMENT. MacGrawHill, USA.1979.